# **Legacy Lua API Documentation**

*Release 2.76*

**ET: Legacy Team**

**Jan 06, 2021**

## Contents

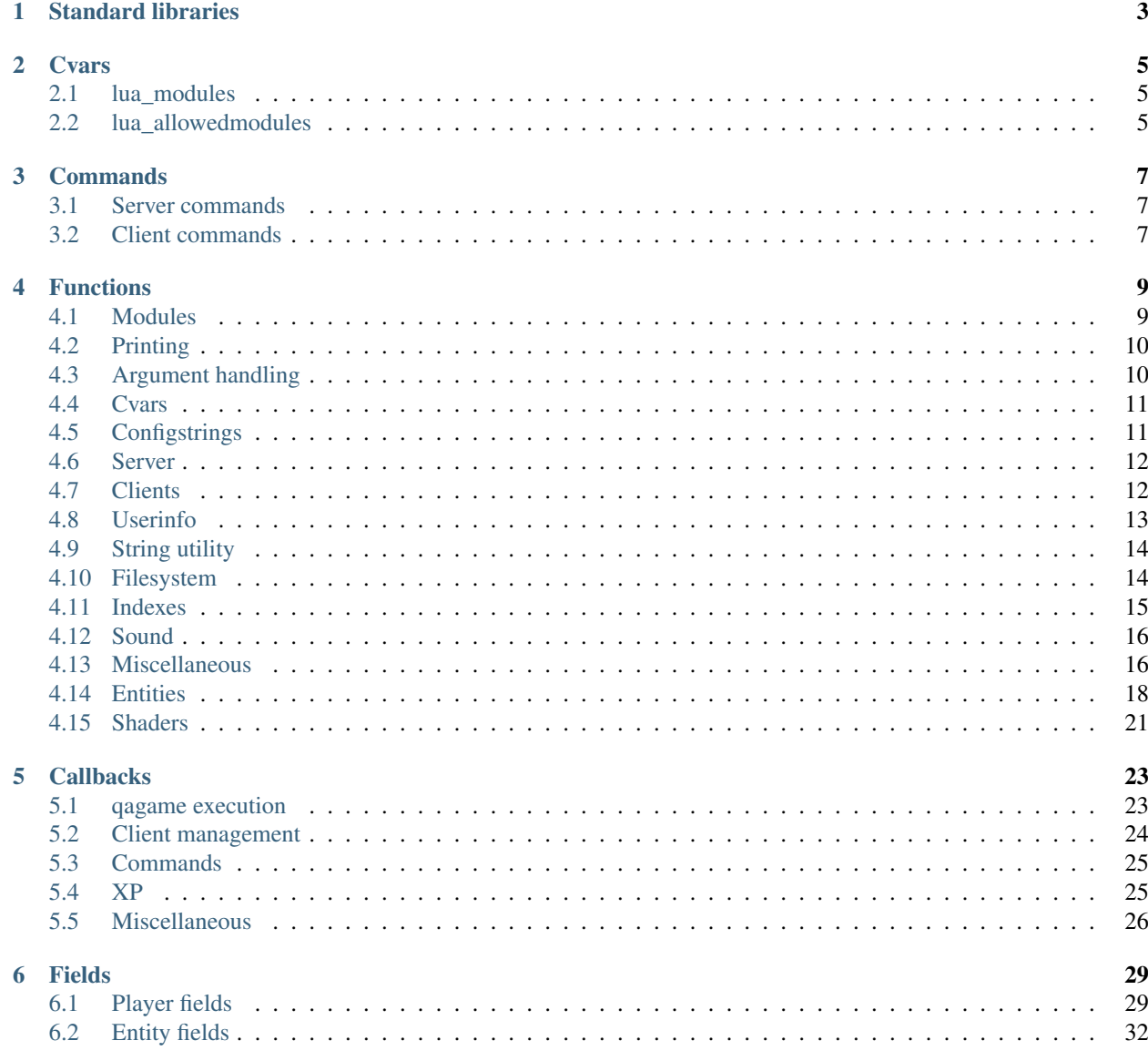

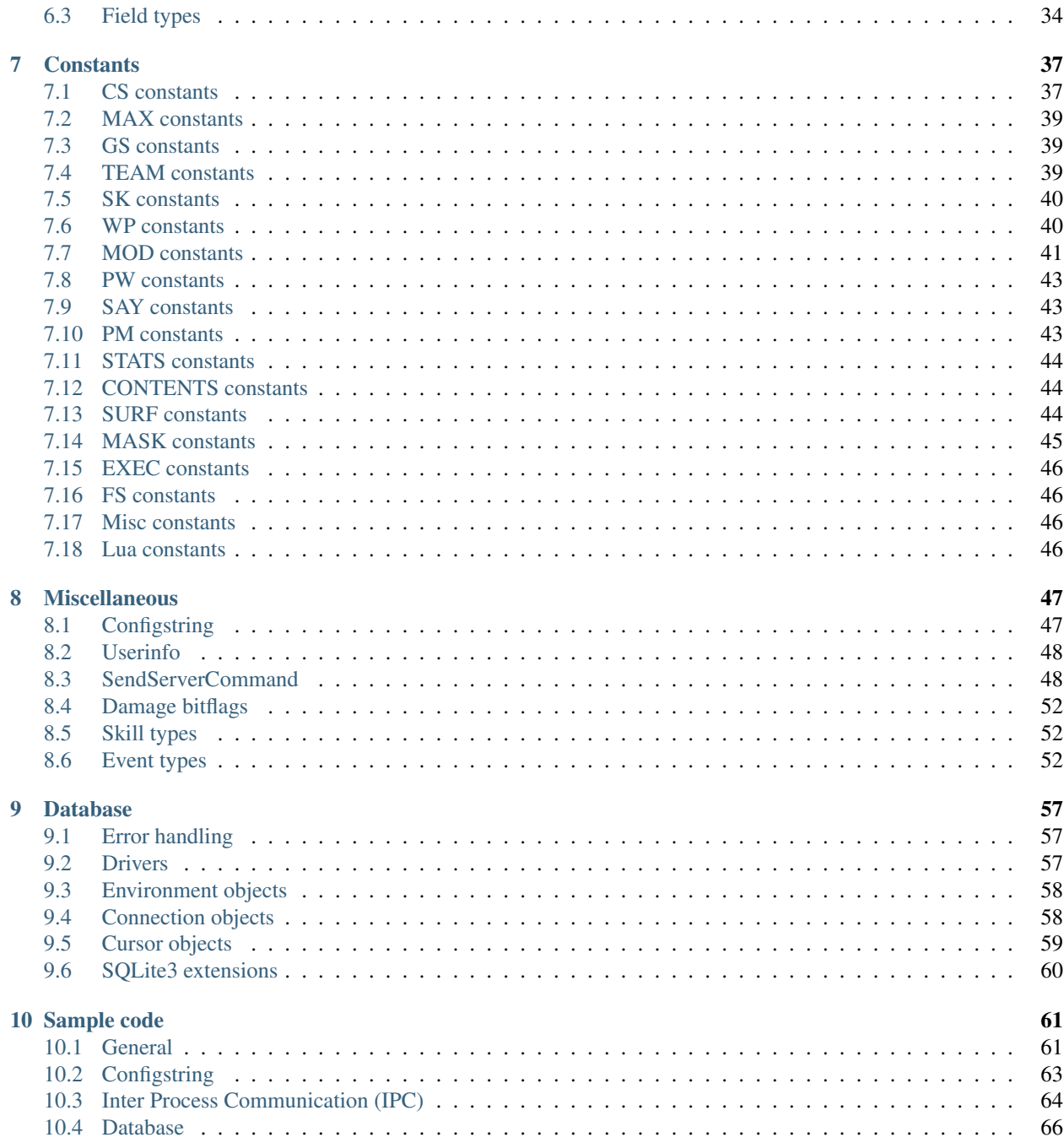

Welcome to the Legacy Lua API's documentation!

The Legacy mod is the default mod shipped with [ET: Legacy.](http://www.etlegacy.com) It supports server-side modifications via the [Lua](http://www.lua.org/) scripting language, with the Legacy Lua API being the interface for communication between them.

The embedded Lua 5.4 interpreter will load user-defined scripts if present in the *legacy* directory. The Lua API provides an "et" library of [function calls](functions.html) that allow access to the server engine, and also provides [callbacks](callbacks.html) so a server side mod may trigger on specific server events.

In some cases values can be returned to Legacy mod, whenever something is intercepted (i.e. a command) and prevented to be further handled. This way, new commands can easily be defined or existing ones can be altered.

Through special functions, it is also possible to alter internal structures or entities (manipulate client XP, set and read cvars, remap shaders, etc.). For example, if a player dies the [et\\_Obituary\( victim, killer, meansOfDeath \)](callbacks.html#et-obituary-target-attacker-meansofdeath) function is executed, and the Lua API allows you to manipulate and control this information.

Note: Like qagame, Lua modules are unloaded and reloaded on *map\_restart* and map changes, which means that all global variables and other information is lost. Persistent data can be stored in [cvars,](functions.html#cvars) external [files](functions.html#filesystem) or [database.](database.html)

Legacy's Lua API follows mostly the [ETPub](http://www.etpub.org/) implementation with partial code of the NoQuarter implemention. The ETPub implementation being built to be compatible with [ETPro's Lua,](http://wolfwiki.anime.net/index.php/Lua_Mod_API) all scripts written in ETPro's documentation should be valid and more or less compatible with Legacy mod's Lua API.

Important: As Legacy uses the newer Lua 5.4, you might want to check the Incompatibilities with the Previous Version sections of the [Lua 5.1,](https://www.lua.org/manual/5.1/manual.html#7) [Lua 5.2,](https://www.lua.org/manual/5.2/manual.html#8) [Lua 5.3,](https://www.lua.org/manual/5.3/manual.html#8) and [Lua 5.4](https://www.lua.org/manual/5.4/manual.html#8) manuals while porting scripts written for other mods.

## Standard libraries

<span id="page-6-0"></span>The following standard Lua libraries are initialized by default and are available to scripts:

- [basic](http://www.lua.org/manual/5.4/manual.html#6.1)
- [string](http://www.lua.org/manual/5.4/manual.html#6.4)
- [table](http://www.lua.org/manual/5.4/manual.html#6.6)
- [math](http://www.lua.org/manual/5.4/manual.html#6.7)
- $\bullet$  [i/o](http://www.lua.org/manual/5.4/manual.html#6.8)
- [os](http://www.lua.org/manual/5.4/manual.html#6.9) (available features vary depending on your OS)

Tip: For more information about Lua, check out the [Reference Manual,](http://www.lua.org/manual/5.4/) the online edition of the book [Programming](http://www.lua.org/pil/) [in Lua](http://www.lua.org/pil/) or the [Lua-users wiki.](http://lua-users.org/wiki/)

Cvars

<span id="page-8-0"></span>Cvars control loaded modules.

Note: Changing either cvar will cause all currently loaded modules to quit and be unloaded until the next *map\_restart*.

## <span id="page-8-1"></span>**2.1 lua\_modules**

Space separated list of lua modules for Legacy mod to load. Modules will be run in the order listed.

## <span id="page-8-2"></span>**2.2 lua\_allowedmodules**

If set, only lua modules with the matching SHA1 signatures listed in this cvar will be allowed to load. If empty, all loaded modules are allowed.

## **Commands**

<span id="page-10-0"></span>Commands shows information about currently loaded scripts.

## <span id="page-10-1"></span>**3.1 Server commands**

#### **3.1.1 lua\_status**

Lists all currently loaded Lua modules.

#### **3.1.2 lua\_restart**

Reinitialises all currently loaded Lua modules.

#### **3.1.3 lua\_api**

Lists all exported functions and constants available to modders.

## <span id="page-10-2"></span>**3.2 Client commands**

#### **3.2.1 lua\_status**

Lists all currently loaded Lua modules.

Note: Lua mods cannot override this client command.

## Functions

<span id="page-12-0"></span>Functions allow to manipulate and control the server, or alter internal structures and entities.

### <span id="page-12-1"></span>**4.1 Modules**

#### **4.1.1 et.RegisterModname( modname )**

Registers a descriptive name for this mod.

• modname is the name to register the Lua module.

#### **4.1.2 vmnumber = et.FindSelf()**

Returns the assigned Lua VM slot number.

• vmnumber is the returned slot number assigned to this Lua VM.

#### **4.1.3 modname, signature = et.FindMod( vmnumber )**

Returns the name and SHA1 signature for the mod loaded in a VM slot.

- vmnumber is the VM slot number of the Lua module.
- modname, signature are the returned registered module's name and SHA-1 signature. Returns nil, nil if the VM slot is invalid.

#### **4.1.4 success = et.IPCSend( vmnumber, message )**

Sends a message string to the mod in the another VM slot.

• vmnumber is the VM slot number of the Lua module to send a message to.

• message is the message to sent to the Lua module.

Returns 1 if the message is sent successfully, and 0 if it fails.

Important: The mod receiving message must have an [et\\_IPCReceive\(\)](functions.html#et-ipcreceive-vmnumber-message) callback.

Note: Data cannot be received and sent back in the same server frame.

#### **4.1.5 et\_IPCReceive( vmnumber, message )**

Called when another module sends an [et.IPCSend\(\)](functions.html#success-et-ipcsend-vmnumber-message) message to this module.

- vmnumber is the VM slot number of the sender.
- message is the message sent.

Important: The sender module must be loaded earlier in the [lua\\_modules](cvars.html#lua-modules) cvar, otherwise the receiver module cannot find it.

Tip: See the [Inter Process Communication \(IPC\)](sample.html#inter-process-communication-ipc) sample code for an example of communication between different loaded Lua modules.

## <span id="page-13-0"></span>**4.2 Printing**

#### **4.2.1 et.G\_Print( text )**

Prints text to the server console.

• text is the printed string.

#### **4.2.2 et.G\_LogPrint( text )**

Prints text to the server console and writes it to the server log.

• text is the printed and logged string.

## <span id="page-13-1"></span>**4.3 Argument handling**

These functions are to be used within the [command callback](callbacks.html#commands) functions.

#### **4.3.1 args = et.ConcatArgs( index )**

Returns all arguments beginning concatenated into a single string.

- index is the index of the first argument in the concatenated string.
- args is the returned concatenated string.

#### **4.3.2 argcount = et.trap\_Argc()**

Returns the number of command line arguments in the server command.

• argcount is the returned count of arguments.

#### **4.3.3 arg = et.trap\_Argv( index )**

Returns the contents of the command line argument.

- index is the index of the argument to return.
- arg is the returned argument.

## <span id="page-14-0"></span>**4.4 Cvars**

#### **4.4.1 cvarvalue = et.trap\_Cvar\_Get( name )**

Returns the value of the given cvar.

- name is the name of the cvar.
- cvarvalue is the returned string containing the value. If there is no cvar with the given name, the returning string has zero length.

#### **4.4.2 et.trap\_Cvar\_Set( name, cvarvalue )**

Sets value to a cvar.

- name is the name of the cvar to set.
- cvarvalue is the new value for the cvar.

## <span id="page-14-1"></span>**4.5 Configstrings**

#### **4.5.1 configstring = et.trap\_GetConfigstring( index )**

Returns content of the configstring index.

- index is the index of the configstring. See [et.CS\\_\\* constants](constants.html#cs-constants) for possible values.
- configstring is the returned string containing the full configstring.

#### **4.5.2 et.trap\_SetConfigstring( index, value )**

Sets the full configstring.

- index is the configstring index. See [et.CS\\_\\* constants](constants.html#cs-constants) for possible values.
- value is the full configstring to set.

### <span id="page-15-0"></span>**4.6 Server**

#### **4.6.1 et.trap\_SendConsoleCommand( when, command )**

Sends command to the server console.

- when tells when the command is executed. See et. EXEC\_\* constants for possible values.
- command is the full command to execute.

## <span id="page-15-1"></span>**4.7 Clients**

#### **4.7.1 et.trap\_SendServerCommand( clientnum, command )**

Sends the command command to the client clientnum. If clientnum is  $-1$ , the command is broadcast to all clients.

Tip: See [SendServerCommand\(\)](misc.html#sendservercommand) for a detailed example usage of possible commands.

#### **4.7.2 et.trap\_DropClient( clientnum, reason, bantime )**

Disconnects client from the server.

- clientnum is the slot number of the client.
- reason is the descriptive reason for the kick which is reported to the client.
- bantime is the length of the ban in seconds.

#### **4.7.3 clientnum = et.ClientNumberFromString( string )**

Searches for one partial match with player name.

- string is a pattern to match against client names.
- clientnum is the returned client slot number if one match is found, otherwise nil is returned (none or more than one match).

#### **4.7.4 et.G\_Say( clientNum, mode, text )**

Sends a chat command on behalf of client.

• clientnum is the slot number of the client.

- mode is the broadcast mode. See [et.SAY\\_\\* constants.](constants.html#say-constants)
- text is the chat text.

#### **4.7.5 et.MutePlayer( clientnum, duration, reason )**

Mutes the specified player.

- clientnum is the slot number of the client to mute.
- duration is the optional duration of the mute in seconds.
- reason is the optional reason of the mute.

#### **4.7.6 et.UnmutePlayer( clientnum )**

Unmutes the specified player.

• clientnum is the slot number of the client to unmute.

#### <span id="page-16-0"></span>**4.8 Userinfo**

#### **4.8.1 userinfo = et.trap\_GetUserinfo( clientNum )**

Returns the userinfo string of a client.

- clientnum is the slot number of the client.
- userinfo is the returned string of the specified client.

#### **4.8.2 et.trap\_SetUserinfo( clientnum, userinfo )**

Sets the userinfo string of the client to the specified userinfo.

- clientnum is the slot number of the client.
- userinfo is the userinfo string that replaces the current userinfo.

Note: The *[et.ClientUserinfoChanged\(\)](#page-16-1)* function must be called after this function for the changes to take effect.

#### <span id="page-16-1"></span>**4.8.3 et.ClientUserinfoChanged( clientnum )**

Loads the new userinfo string of the client and sets the client settings to match it.

• clientnum is the slot number of the client.

## <span id="page-17-0"></span>**4.9 String utility**

#### **4.9.1 newinfostring = et.Info\_RemoveKey( infostring, key )**

Removes a key and its associated value from an infostring.

- infostring is the infostring from which to remove the key.
- key is the key to remove.
- newinfostring is the returned modified infostring without the key.

#### **4.9.2 newinfostring = et.Info\_SetValueForKey( infostring, key, value )**

Sets a value in an infostring.

- infostring is the original infostring.
- key is the key to set.
- value is the value to set to the key. If empty, the key is removed from the infostring.
- newinfostring is the returned modified infostring.

#### **4.9.3 keyvalue = et.Info\_ValueForKey( infostring, key )**

Returns a value from an infostring.

- infostring is the infostring from where to search the key.
- key is the key which value is returned.
- keyvalue is the returned value from the searched key. If key is not present in the infostring, an empty string is returned.

#### **4.9.4 cleanstring = et.Q\_CleanStr( string )**

Returns string stripped of all color codes and special characters.

- string is the string to clean.
- cleanstring is the returned cleaned string.

## <span id="page-17-1"></span>**4.10 Filesystem**

#### **4.10.1 fd, len = et.trap\_FS\_FOpenFile( filename, mode )**

Opens a file in the local file system.

- filename is the name of the file to open. The file is opened under the current working directory and absolute paths will not work.
- mode is the access mode the file is opened. See [et.FS\\_\\* constants](constants.html#fs-constants) for possible values.
- fd, len are returned descriptor of the file and the length of the file. On error, len returns -1.

#### **4.10.2 filedata = et.trap\_FS\_Read( fd, count )**

Reads from an open file.

- fd is the descriptor of the file to read.
- **count** is the amount of bytes to read.
- filedata is the returned value that have the read bytes.

#### **4.10.3 count = et.trap\_FS\_Write( filedata, count, fd )**

Writes at the end of an open file.

- filedata is a block of bytes to write.
- count is the size of the block to write.
- **fd** is the descriptor of the file.
- count is the returned amount of bytes written to the file.

#### **4.10.4 et.trap\_FS\_FCloseFile( fd )**

Closes an opened file.

• fd is the descriptor of the opened file.

#### **4.10.5 et.trap\_FS\_Rename( oldname, newname )**

Renames a file in the local file system.

- oldname is the name of the file to rename.
- newname is the name the old file name is changed to.

#### **4.10.6 filelist = et.trap\_FS\_GetFileList( dirname, fileextension )**

Retrieves list of files from a directory.

- dirname is the name of the directory.
- filextension is the file extension of file names to retrieve.
- filelist is the returned array of file names strings.

### <span id="page-18-0"></span>**4.11 Indexes**

#### **4.11.1 soundindex = et.G\_SoundIndex( filename )**

Returns the index to the searched soundfile.

- filename is the sound file name that is searched.
- soundindex is the returned string index that includes the filename or 0 if not found.

#### **4.11.2 modelindex = et.G\_ModelIndex( filename )**

Returns the index to the searched model.

- filename is the name that is searched.
- modelindex is the returned string index that included the filename or 0 if not found.

## <span id="page-19-0"></span>**4.12 Sound**

#### **4.12.1 et.G\_globalSound( sound )**

Plays a sound to all connected clients.

• sound is the name of the sound to play.

#### **4.12.2 et.G\_Sound( entnum, soundindex )**

Plays a sound originating from position of an entity.

- entnum is the number of the entity which position is used as the sound origin.
- soundindex is the index of the sound that is played.

#### **4.12.3 et.G\_ClientSound( clientnum, soundindex )**

Plays a sound originating from a client entity to the team members of that client.

- clientnum is the slot number of the connected player.
- soundindex is the index to the sound to play.

### <span id="page-19-1"></span>**4.13 Miscellaneous**

#### **4.13.1 milliseconds = et.trap\_Milliseconds()**

Returns level time.

• milliseconds is the returned time in milliseconds.

#### **4.13.2 success = et.isBitSet( bit, value )**

Checks bit status of a bitmask value.

- bit is the checked bit.
- value is the bitmask value.

Returns 1 if the bit is set in the bitmask value, and 0 if it is not.

#### **4.13.3 et.G\_Damage( target, inflictor, attacker, damage, dflags, mod )**

Damages target entity on behalf of the attacker entity.

- target is the entity number to damage.
- **inflictor** is the entity number that does the damage.
- attacker is the entity number that causes the **inflictor** entity to cause damage to **target**.
- damage is the amount of damage to inflict.
- dflags is the type of damage to inflict. See [Damage bitflags](misc.html#damage-bitflags) for possible values.
- mod is the means of death. See et.MOD  $*$  constants for possible values.

#### **4.13.4 et.G\_AddSkillPoints( clientNum, skill, points )**

Adds points to the client's skill.

- clientNum is the slot number of the client.
- skill identifies the skill that the points are added to. See [Skill types](misc.html#skill-types) for possible values.
- points is the amount of points to add.

#### **4.13.5 et.G\_LoseSkillPoints( clientNum, skill, points )**

Removes points to the client's skill.

- clientNum is the slot number of the client.
- skill identifies the skill that the points are removed from. See [Skill types](misc.html#skill-types) for possible values.
- points is the amount of points to remove.

#### **4.13.6 et.G\_XP\_Set ( clientNum , xp, skill, add )**

Sets XP of the client.

- clientNum is the slot number of the client.
- xp is the number of XP points.
- skill identifies the skill that the points are added to. See [Skill types](misc.html#skill-types) for possible values.
- **add** sets the XP points if 0, or adds to the existing XP points if 1.

#### **4.13.7 et.G\_ResetXP ( clientNum )**

Resets XP of the client.

• **clientNum** is the slot number of the client.

#### **4.13.8 et.AddWeaponToPlayer( clientNum, weapon, ammo, ammoclip, setcurrent )**

Adds a weapon to a client.

- clientNum is the slot number of the client.
- weapon is the weapon to add. See et.WP<sub>\_\*</sub> constants for possible values.
- ammon is the number of ammo to add.
- ammoclip is the number of ammo clip to add.
- setcurrent sets the weapon as current weapon if 1, or does not select it if 0.

Note: Adding a weapon does not automatically add its associated alternate weapon.

#### **4.13.9 et.RemoveWeaponFromPlayer( clientNum, weapon )**

Removes a weapon from a client.

- **clientNum** is the slot number of the client.
- weapon is the weapon to add. See [et.WP\\_\\* constants](constants.html#wp-constants) for possible values.

Note: Removing a weapon also removes its associated alternate weapon.

#### **4.13.10 et.GetCurrentWeapon( clientNum )**

Return weapon, ammo, ammoclip from a client.

• clientNum is the slot number of the client.

## <span id="page-21-0"></span>**4.14 Entities**

#### **4.14.1 entnum = et.G\_CreateEntity( params )**

Creates a new entity.

- params are mapscript parameters.
- entnum is the returned number of the new entity.

#### **4.14.2 et.G\_DeleteEntity( params )**

Deletes an entity.

• params are mapscript parameters.

#### **4.14.3 entnum = et.G\_TempEntity( origin, event )**

Spawns a new temp entity to a location.

- origin is the location the temp entity is placed.
- event is the event type of the entity. See [Event types](misc.html#event-types) for possible values.
- entnum is the returned the number of the new entity.

#### **4.14.4 et.G\_FreeEntity( entnum )**

Deletes an entity.

• entnum is the entity number.

#### **4.14.5 count = et.G\_EntitiesFree()**

Calculates all free entities.

• count is the returned number of free entities.

Note: Free client entities (slots) are not counted.

#### **4.14.6 et.G\_SetEntState( entnum, newstate )**

Sets an entity state.

- entnum is the entity number.
- newstate is the new entity state.

#### **4.14.7 et.trap\_LinkEntity( entnum )**

Links an entity.

• entnum is the entity number to link.

#### **4.14.8 et.trap\_UnlinkEntity( entnum )**

Unlinks an entity.

• entnum is the entity number to unlink.

#### **4.14.9 spawnval = et.G\_GetSpawnVar( entnum, key )**

Returns a value of a spawnvar.

- entnum is the entity number of the target.
- key is the key for the value to return. See [Entity fields](fields.html#entity-fields) for possible values.
- spawnval is the returned spawn value.

#### **4.14.10 et.G\_SetSpawnVar( entnum, key, value )**

Sets spawn value to an entity.

- entitynum is the target entity.
- key is the key for the value. See [Entity fields](fields.html#entity-fields) for possible values.
- **value** is the new value for the key.

#### **4.14.11 variable = et.gentity\_get ( entnum, fieldname, arrayindex )**

Returns a field value associated with an entity.

- entnum is the number of the entity.
- fieldname is the name of the field to get. See [Fields](fields.html) for possible values.
- arrayindex, if present, specifies which element of an array entity field to get.
- variable is the returned field value. For NULL entities or clients, nil is returned.

Note: *arrayindex* is required when accessing array type fields. Array indexes start at 0.

#### **4.14.12 et.gentity\_set( entnum, fieldname, arrayindex, value )**

Sets a value in an entity.

- entnum is the entity number that is manipulated.
- fieldname is the name of the field to manipulate. See [Fields](fields.html) for possible values.
- value is the new value.
- arrayindex, if present, specifies which element of an array entity field to set.

#### **4.14.13 et.trap\_Trace( start, mins, maxs, end, entNum, mask )**

Traces an entity.

- start is the starting position.
- mins is the minimum point of the bounding box.
- maxs is the maximum point of the bounding box.
- ends is the ending position.
- entNum is the entity number that is being ignored by the trace function.
- mask is the content mask.

#### **4.14.14 et.G\_HistoricalTrace( ent, start, mins, maxs, end, entNum, mask )**

Runs a trace with players in historical positions.

• ent is the entity which trace history is handled.

- start is the starting position.
- mins is the minimum point of the bounding box.
- maxs is the maximum point of the bounding box.
- ends is the ending position.
- entNum is the entity number that is being ignored by the trace function.
- mask is the content mask.

#### **4.14.15 et.G\_AddEvent( ent, event, eventparm )**

Adds an event to the entity event sequence.

- ent is the entity which event sequence is handled.
- event is the event to add.
- eventparm is optional parameter for the event.

## <span id="page-24-0"></span>**4.15 Shaders**

#### **4.15.1 et.G\_ShaderRemap( oldShader, newShader )**

Remaps shader.

- oldShader is the old shader.
- newShader is the new shader.

#### **4.15.2 et.G\_ResetRemappedShaders()**

Resets remapped shaders.

#### **4.15.3 et.G\_ShaderRemapFlush()**

Flushes remapped shaders.

#### **4.15.4 et.G\_SetGlobalFog( params )**

Sets global fog to a specific color and density.

• params are mapscript fog parameters.

## **Callbacks**

<span id="page-26-0"></span>Callbacks trigger on specific server events.

## <span id="page-26-1"></span>**5.1 qagame execution**

#### **5.1.1 et\_InitGame( levelTime, randomSeed, restart )**

Called when qagame initializes.

- levelTime is the current level time in milliseconds.
- randomSeed is a number that can be used to seed random number generators.
- restart indicates if et\_InitGame() is being called due to a *map\_restart* (1) or not (0).

#### **5.1.2 et\_ShutdownGame( restart )**

Called when qagame shuts down.

• restart indicates if the shutdown is being called due to a *map\_restart* (1) or not (0).

#### **5.1.3 et\_RunFrame( levelTime )**

Called when qagame runs a server frame.

• levelTime is the current level time in milliseconds.

#### **5.1.4 et\_Quit()**

Called when Legacy unloads the mod.

The mod should close all open filedescriptors and perform all cleanup.

## <span id="page-27-0"></span>**5.2 Client management**

#### **5.2.1 rejectreason = et\_ClientConnect( clientNum, firstTime, isBot )**

Called when a client attempts to connect to the server.

- **clientNum** is the client slot id.
- **first Time** indicates if this is a new connection (1) or a reconnection (0).
- isBot indicates if the client is a bot (1) or not (0).

If the mod accepts the connection, it returns nil. Otherwise, the mod should return a string describing the reason the client connection was rejected.

#### **5.2.2 et\_ClientDisconnect( clientNum )**

Called when a client disconnects.

• clientNum is the client slot id.

### **5.2.3 et\_ClientBegin( clientNum )**

Called when a client begins (becomes active, and enters the gameworld).

• clientNum is the client slot id.

#### **5.2.4 et\_ClientUserinfoChanged( clientNum )**

Called when a client's Userinfo string has changed.

• clientNum is the client slot id.

Note: This only gets called when the players *CS\_PLAYERS* config string changes, rather than every time the userinfo changes. This only happens for a subset of userinfo fields.

#### **5.2.5 et\_ClientSpawn( clientNum, revived, teamChange, restoreHealth )**

Called when a client is spawned.

- clientNum is the client slot id.
- revived indicates if the client was spawned by being revived (1) or not (0).
- teamChange indicates if the client changed team (1) or not (0).
- restoreHealth indicates if the player health bar is fully restored (1) or not (0).

## <span id="page-28-0"></span>**5.3 Commands**

#### **5.3.1 intercepted = et\_ClientCommand( clientNum, command )**

Called when a command is received from a client.

- **clientNum** is the client slot id.
- command is the command.

Returns 1 if the command was intercepted by the mod, and 0 if the command was ignored and passed through to the server (and other mods in the chain).

Tip: The actual command can be accessed through the argument handling functions, as seen in the [Sample Code.](sample.html)

#### **5.3.2 intercepted = et\_ConsoleCommand()**

Called when a command is entered on the server console.

Returns 1 if the command was intercepted, and 0 if the command was ignored and passed through to the server (and other mods in the chain).

Tip: The actual command can be accessed through the argument handling functions, as seen in the [Sample Code.](sample.html)

## <span id="page-28-1"></span>**5.4 XP**

#### **5.4.1 et\_UpgradeSkill( clientNum, skill )**

Called when a client gets a skill upgrade.

- clientNum is the client slot.
- skill is the skill number.

Returns -1 to override (abort) the qagame function, anything else to "passthrough". Callback may modify skills (or do anything else it wants) during passthrough.

#### **5.4.2 et\_SetPlayerSkill( clientNum, skill )**

Called when a client skill is set.

- clientNum is the client slot.
- **skill** is the skill number.

Returns -1 to override (abort) the qagame function, anything else to "passthrough". Callback may modify skills (or do anything else it wants) during passthrough.

## <span id="page-29-0"></span>**5.5 Miscellaneous**

#### **5.5.1 et\_Print( text )**

Called whenever the server or qagame prints a string to the console.

#### Warning: DO NOT TRUST STRINGS OBTAINED IN THIS WAY!

Text may contain a player name and their chat message, which makes it very easy to spoof.

#### **5.5.2 et\_Obituary( target, attacker, meansOfDeath )**

Called whenever a player is killed.

- target is the victim.
- attacker is the killer.
- meansOfDeath is the means of death.

#### **5.5.3 et\_Damage( target, attacker, damage, damageFlags, meansOfDeath)**

Called whenever a player gets damage.

- target is the victim.
- attacker is the killer.
- damage is the amount of damage.
- damageFlags controls how damage is inflicted. See [Damage bitflags](misc.html#damage-bitflags) for possible values.
- meansOfDeath is the means of death. See [et.MOD\\_\\* constants](constants.html#mod-constants) for possible values.

#### **5.5.4 et\_WeaponFire( clientNum, weapon )**

Called whenever a weapon is shot.

- clientNum is the client slot.
- weapon is the weapon shot.

Returns 1 to override (abort) the qagame function, 0 to "passthrough". Callback may do anything it wants during passthrough.

#### **5.5.5 et\_FixedMGFire( clientNum )**

Called whenever a fixed machine gun is shot.

• clientNum is the client slot.

Returns 1 to override (abort) the qagame function, 0 to "passthrough". Callback may do anything it wants during passthrough.

#### **5.5.6 et\_MountedMGFire( clientNum )**

Called whenever a mounted machine gun is shot.

• clientNum is the client slot.

Returns 1 to override (abort) the qagame function, 0 to "passthrough". Callback may do anything it wants during passthrough.

#### **5.5.7 et\_AAGunFire( clientNum )**

Called whenever an anti-aircraft gun is shot.

• clientNum is the client slot.

Returns 1 to override (abort) the qagame function, 0 to "passthrough". Callback may do anything it wants during passthrough.

#### **5.5.8 et\_SpawnEntitiesFromString()**

Called when an entity definition is parsed to spawn gentities.

## Fields

<span id="page-32-0"></span>Fields are entity parameters supported by [et.gentity\\_get\(\)](functions.html#variable-et-gentity-get-entnum-fieldname-arrayindex) and [et.gentity\\_set\(\)](functions.html#et-gentity-set-entnum-fieldname-arrayindex-value) functions.

## <span id="page-32-1"></span>**6.1 Player fields**

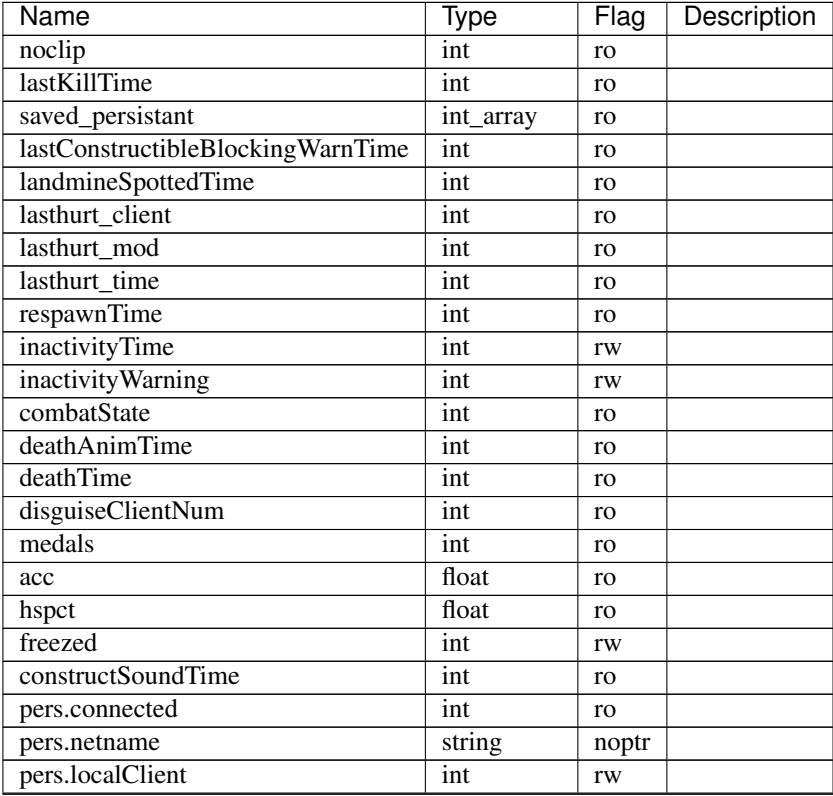

Continued on next page

| Name                           | Type      | Flag | Description |
|--------------------------------|-----------|------|-------------|
| pers.initialSpawn              | int       | rw   |             |
| pers.enterTime                 | int       | rw   |             |
| pers.connectTime               | int       | ro   |             |
| pers.teamState.state           | int       | rw   |             |
| pers.voteCount                 | int       | rw   |             |
| pers.complaints                | int       | rw   |             |
| pers.complaintClient           | int       | rw   |             |
| pers.complaintEndTime          | int       | rw   |             |
| pers.lastReinforceTime         | int       | rw   |             |
| pers.applicationClient         | int       | rw   |             |
| pers.applicationEndTime        | int       | rw   |             |
| pers.invitationClient          | int       | rw   |             |
| pers.invitationEndTime         | int       | rw   |             |
| pers.propositionClient         | int       | rw   |             |
| pers.propositionClient2        | int       | rw   |             |
| pers.propositionEndTime        | int       | rw   |             |
| pers.autofireteamEndTime       | int       | rw   |             |
| pers.autofireteamCreateEndTime | int       | rw   |             |
| pers.autofireteamJoinEndTime   | int       | rw   |             |
| pers.lastSpawnTime             | int       | ro   |             |
| pers.ready                     | int       | rw   |             |
| pers.lastkilled_client         | int       | ro   |             |
| pers.lastrevive_client         | int       | ro   |             |
| pers.lastkiller_client         | int       | ro   |             |
| pers.lastammo_client           | int       | ro   |             |
| pers.lasthealth_client         | int       | rw   |             |
| pers.lastteambleed_client      | int       | ro   |             |
| pers.lastteambleed_dmg         | int       | ro   |             |
| pers.playerStats.hitRegions    | int_array | ro   |             |
| pers.lastBattleSenseBonusTime  | int       | ro   |             |
| pers.lastHQMineReportTime      | int       | ro   |             |
| pers.maxHealth                 | int       | ro   |             |
| pers.playerStats.selfkills     | int       | ro   |             |
| ps.pm_flags                    | int       | ro   |             |
| ps.pm_time                     | int       | ro   |             |
| ps.pm_type                     | 1nt       | ro   |             |
| ps.eFlags                      | ınt       | ro   |             |
| ps.weapon                      | int       | ro   |             |
| ps.weaponstate                 | int       | ro   |             |
| ps.stats                       | int_array | rw   |             |
| ps.persistant                  | int_array | rw   |             |
| ps.ping                        | int       | ro   |             |
| ps.powerups                    | int_array | rw   |             |
| ps.origin                      | vec3      | rw   |             |
| ps.viewangles                  | vec3      | rw   |             |
| ps.velocity                    | vec3      | rw   |             |
| ps.ammo                        | int_array | rw   |             |
| ps.ammoclip                    | int_array | rw   |             |
| ps.classWeaponTime             | int       | rw   |             |

Table 1 – continued from previous page

Continued on next page

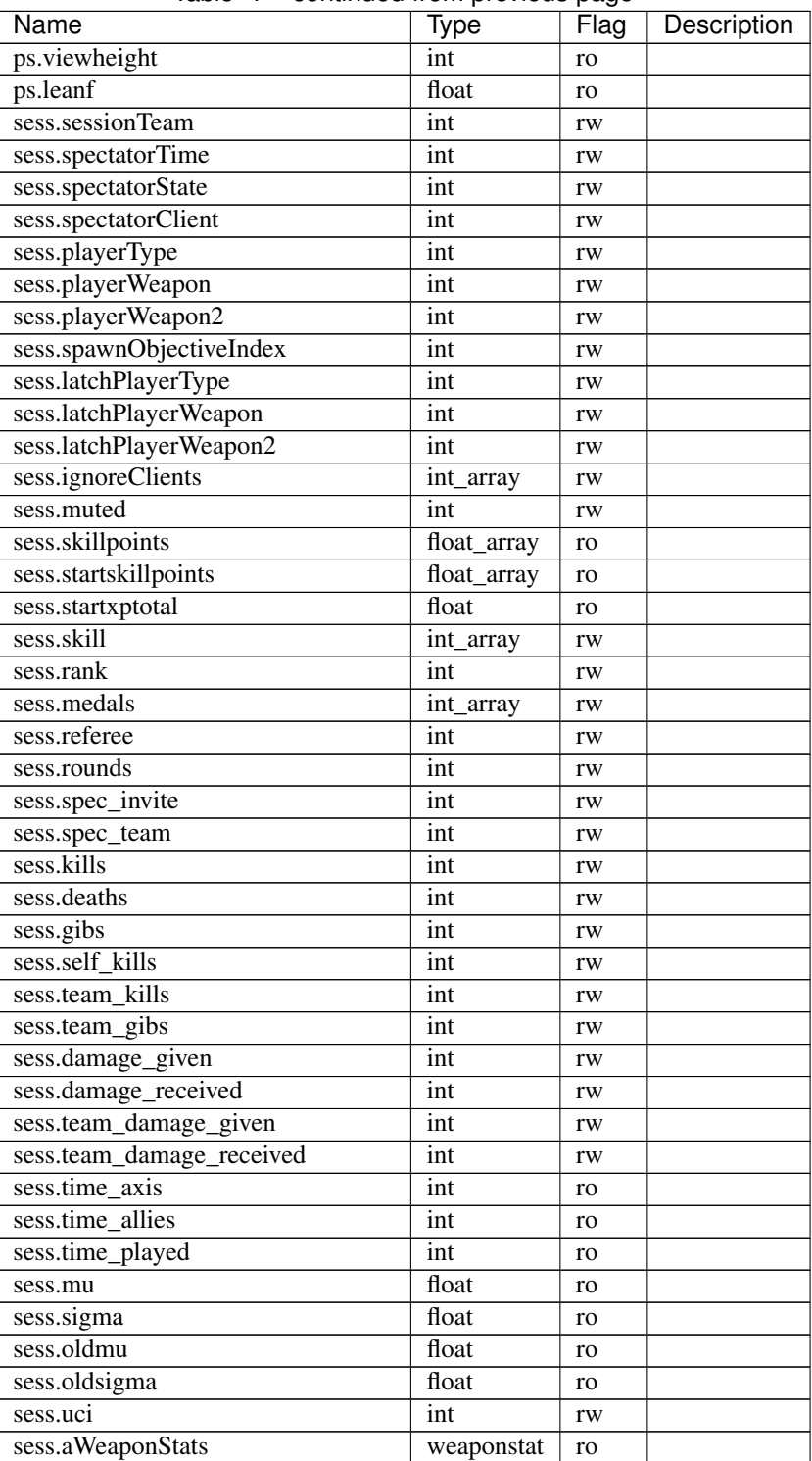

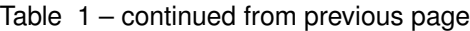

Note: All the session *sess.\** fields will return *nil* unless the entity is associated with a client slot.

Note: All array variables need to be get or set with an additional parameter.

## <span id="page-35-0"></span>**6.2 Entity fields**

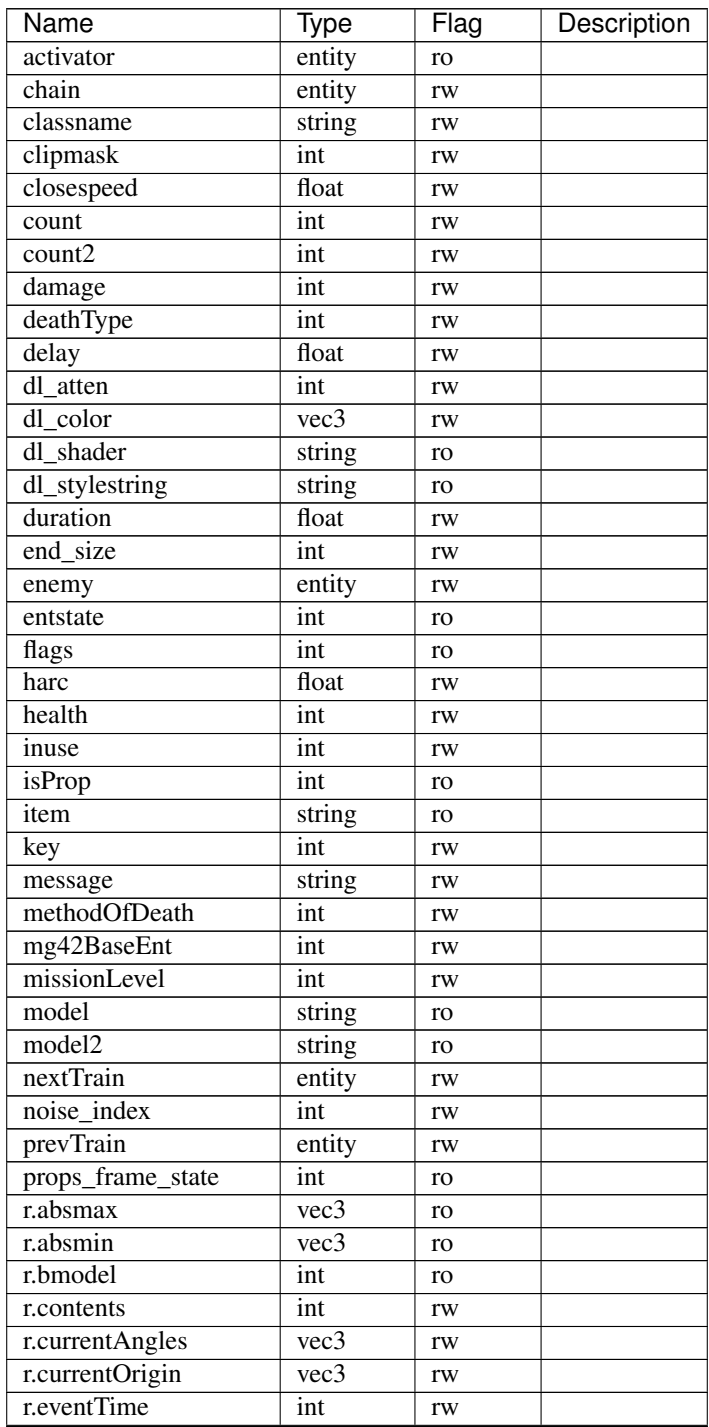

Continued on next page
| <b>Name</b>         | Type       | a mom provious pago<br>Flag | Description |
|---------------------|------------|-----------------------------|-------------|
| r.linked            | int        | ro                          |             |
| r.maxs              | vec3       | rw                          |             |
| r.mins              | vec3       | rw                          |             |
| r.ownerNum          | int        | rw                          |             |
| r.singleClient      | int        | rw                          |             |
| r.svFlags           | int        | rw                          |             |
| r.worldflags        | int        | ro                          |             |
| radius              | int        | rw                          |             |
| random              | float      | rw                          |             |
| rotate              | vec3       | rw                          |             |
| s.angles            | vec3       | rw                          |             |
| s.angles2           | vec3       | rw                          |             |
| s.apos              | trajectory | rw                          |             |
| s.clientNum         | int        | rw                          |             |
| s.constantLight     | int        | rw                          |             |
| s.density           | int        | rw                          |             |
| s.dl_intensity      | int        | rw                          |             |
| s.dmgFlags          | int        | rw                          |             |
| s.eFlags            | int        | rw                          |             |
| s.eType             | int        | rw                          |             |
| s.effect1Time       | int        | rw                          |             |
| s.effect2Time       | int        | rw                          |             |
| s.effect3Time       | int        | rw                          |             |
| s.frame             | int        | rw                          |             |
| s.groundEntityNum   | int        | ro                          |             |
| s.loopSound         | int        | rw                          |             |
| s.modelindex        | int        | rw                          |             |
| s.modelindex2       | int        | rw                          |             |
| s.number            | int        | ro                          |             |
| s.onFireEnd         | int        | rw                          |             |
| s.onFireStart       | int        | rw                          |             |
| s.origin            | vec3       | rw                          |             |
| s.origin2           | vec3       | rw                          |             |
| s.pos               | trajectory | rw                          |             |
| s.powerups          | int        | ro                          |             |
| s.solid             | int        | rw                          |             |
| s.teamNum           | int        | rw                          |             |
| s.time              | int        | rw                          |             |
| s.time2             | int        | rw                          |             |
| s.weapon            | int        | ro                          |             |
| s.eventParm         | int        | rw                          |             |
| scriptName          | string     | ro                          |             |
| spawnflags          | int        | ro                          |             |
| spawnitem           | string     | ro                          |             |
| speed               | int        | rw                          |             |
| splashDamage        | int        | rw                          |             |
| splashMethodOfDeath | int        | rw                          |             |
| splashRadius        | int        | rw                          |             |
| start_size          | int        | rw                          |             |
|                     |            |                             |             |

Table 2 – continued from previous page

| Name         | Type   | Flag     | Description |
|--------------|--------|----------|-------------|
| tagName      | string | noptr+ro |             |
| tagParent    | entity | rw       |             |
| takedamage   | int    | rw       |             |
| tankLink     | entity | rw       |             |
| target       | string | rw       |             |
| TargetAngles | vec3   | rw       |             |
| TargetFlag   | int    | ro       |             |
| targetname   | string | ro       |             |
| teamchain    | entity | rw       |             |
| teammaster   | entity | rw       |             |
| track        | string | ro       |             |
| varc         | float  | rw       |             |
| wait         | float  | rw       |             |
| waterlevel   | int    | ro       |             |
| watertype    | int    | ro       |             |

Table 2 – continued from previous page

### **6.3 Field types**

#### **6.3.1 int**

An integer value.

#### **6.3.2 float**

A float value.

#### **6.3.3 string**

A string.

#### **6.3.4 array**

An array is a list of integer or float values. Individual elements of the array are accessed by passing the desired index in the *arrayindex* argument. Valid array indexes are integers from 0 up to some field specific maximum.

Note: The *arrayindex* argument is required when accessing array type fields, so only one element of an array can be accessed in a given call to the [et.gentity\\_get\(\)](functions.html#variable-et-gentity-get-entnum-fieldname-arrayindex) and [et.gentity\\_set\(\)](functions.html#et-gentity-set-entnum-fieldname-arrayindex-value) functions.

### **6.3.5 vec3**

A vec3\_t is a 3-element array of numbers, usually used to store and process coordinates in 3D space. Similarly, a vector is an array (table indexed by integers) containing 3 numbers. It can be accessed by:

```
origin = et.gentity.get(entNum, "r.currentOrigin") --a vec3 value
x, y, z = origin[1], origin[2], origin[3]
```
### **6.3.6 trajectory**

A trajectory is returned as a lua table as described below:

```
{
 trDuration = \langlenumber>, --- int
 trTime = <number>, -- int
 trType = <number>, -- see below for allowed values
 trBase = <vec3_t>, -- vec3, as described above
 trDelta = <vec3_t> - also a vec3
}
```
The allowed values for *trType* are as follows:

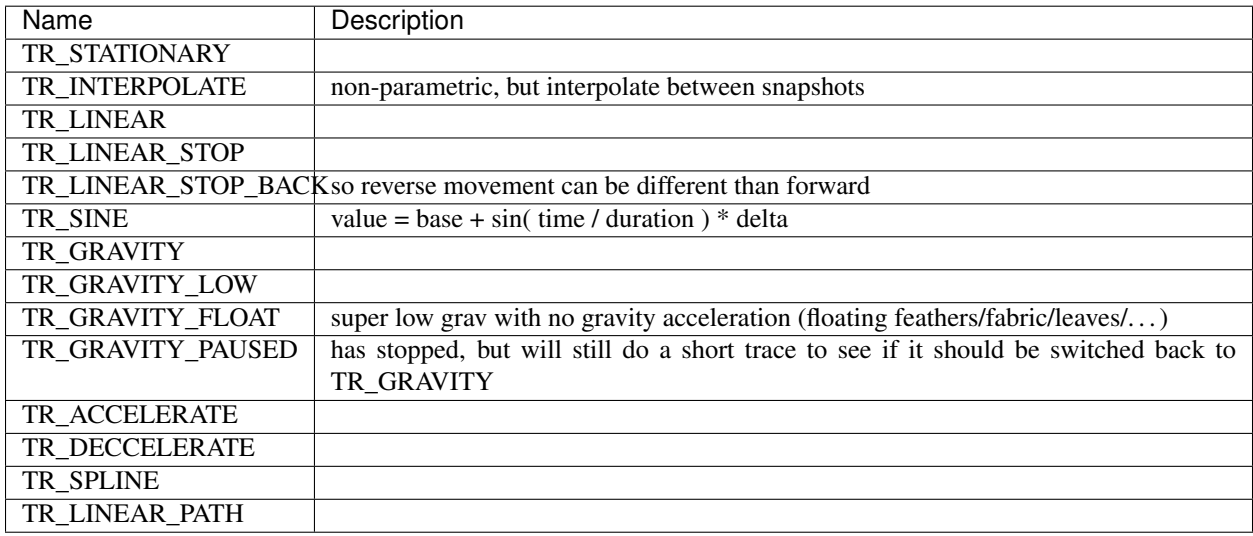

Note: Not all values make sense for all entity types.

### **6.3.7 entity**

Entity numbers are integers from 0 through 1023. Some of the entity numbers have special meanings:

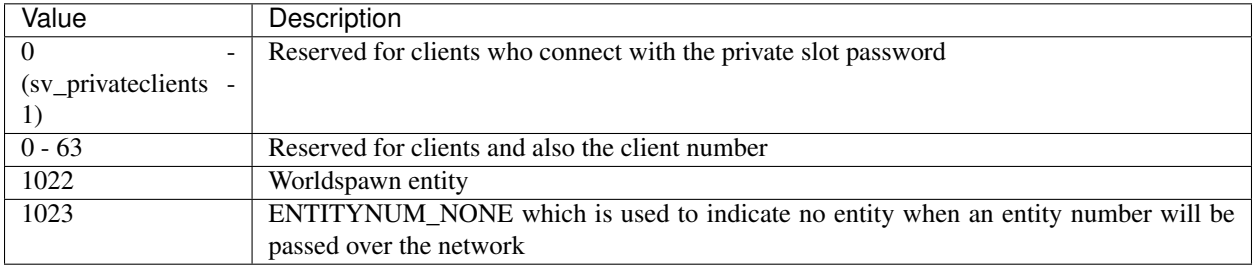

Note: Some other fields not listed as type *entity* may take an entity number value. Examples are *mg42BaseEnt* and *s.number*.

# CHAPTER 7

### **Constants**

Constants are strings set on the server.

# **7.1 CS constants**

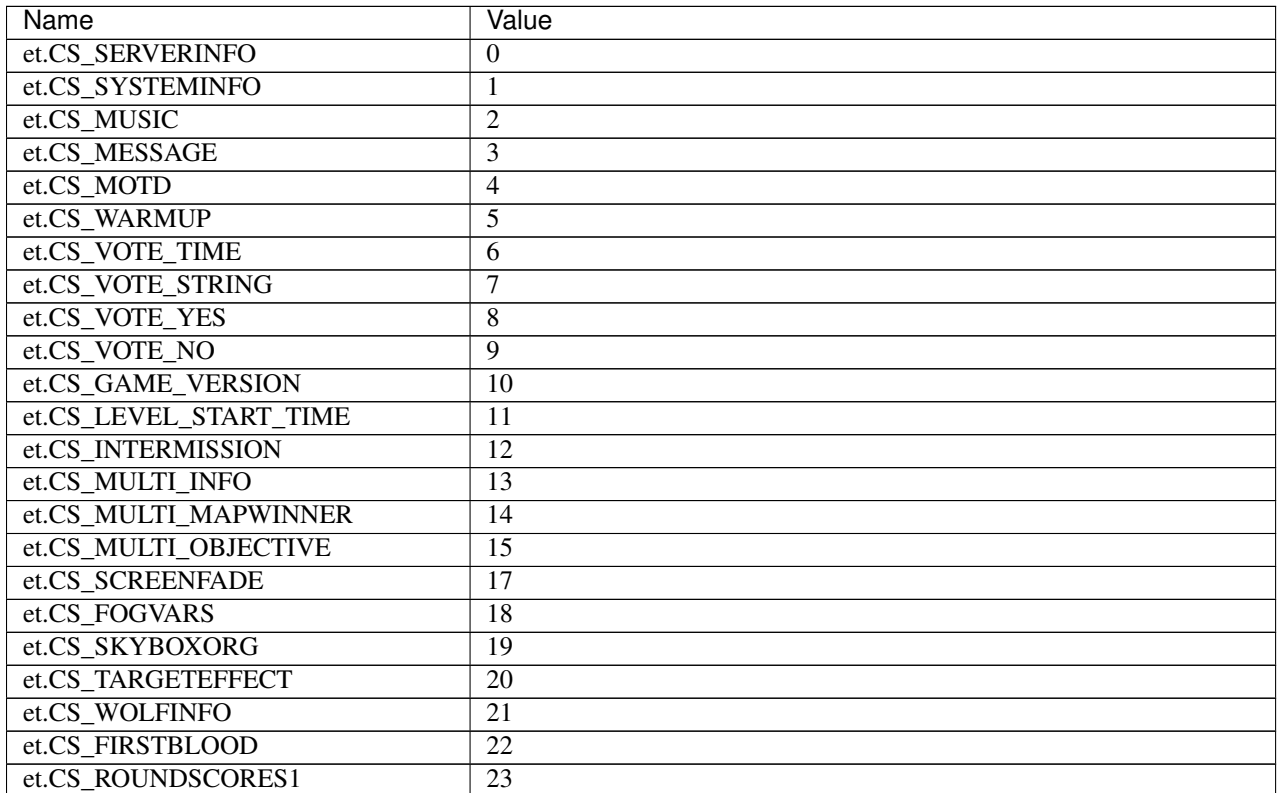

| Name                          | Value                                                |
|-------------------------------|------------------------------------------------------|
| et.CS ROUNDSCORES2            | 24                                                   |
| et.CS_MAIN_AXIS_OBJECTIVE     | $\overline{25}$                                      |
| et.CS MAIN ALLIES OBJECTIVE   | 26                                                   |
| et.CS_MUSIC_QUEUE             | 27                                                   |
| et.CS_SCRIPT_MOVER_NAMES      | $\overline{28}$                                      |
| et.CS CONSTRUCTION NAMES      | $\overline{29}$                                      |
| et.CS_VERSIONINFO             | 30                                                   |
| et.CS REINFSEEDS              | $\overline{31}$                                      |
| et.CS SERVERTOGGLES           | 32                                                   |
| et.CS GLOBALFOGVARS           | 33                                                   |
| et.CS AXIS MAPS XP            | $\overline{34}$                                      |
| et.CS ALLIED MAPS XP          | $\overline{35}$                                      |
| et.CS INTERMISSION START TIME | 36                                                   |
| et.CS_ENDGAME_STATS           | 37                                                   |
| et.CS CHARGETIMES             | $\overline{38}$                                      |
| et.CS FILTERCAMS              | $\overline{39}$                                      |
| et.CS MODINFO                 | $\overline{40}$                                      |
| et.CS_SVCVAR                  | $\overline{41}$                                      |
| et.CS CONFIGNAME              | 42                                                   |
| et.CS TEAMRESTRICTIONS        | $\overline{43}$                                      |
| et.CS_UPGRADERANGE            | 44                                                   |
| et.CS MODELS                  | $\overline{64}$                                      |
| et.CS SOUNDS                  | 320 (CS MODELS + MAX MODELS)                         |
| et.CS_SHADER                  | $576 (CS_SOUNDS + MAX_SOUNDS)$                       |
| et.CS_SHADERSTATE             | 608 (CS_SHADERS + MAX_CS_SHADERS)                    |
| et.CS SKINS                   | $609$ (CS SHADERSTATE + 1)                           |
| et.CS CHARACTERS              | $673$ (CS SKINS + MAX CS SKINS)                      |
| et.CS PLAYERS                 | 689 (CS_CHARACTERS + MAX_CHARACTERS)                 |
| et.CS MULTI SPAWNTARGETS      | 753 (CS PLAYERS + MAX CLIENTS)                       |
| et.CS OID TRIGGERS            | 769 (CS MULTI SPAWNTARGETS + MAX MULTI SPAWNTARGETS) |
| et.CS_OID_DATA                | 787 (CS_OID_TRIGGERS + MAX_OID_TRIGGERS)             |
| et.CS_DLIGHTS                 | 805 (CS_OID_DATA + MAX_OID_TRIGGERS)                 |
| et.CS SPLINES                 | 821 (CS_DLIGHTS + MAX_DLIGHT_CONFIGSTRINGS)          |
| et.CS TAGCONNECTS             | 829 (CS_SPLINES + MAX_SPLINE_CONFIGSTRINGS)          |
| et.CS FIRETEAMS               | 893 (CS_TAGCONNECTS + MAX_TAGCONNECTS)               |
| et.CS CUSTMOTD                | 905 (CS_FIRETEAMS + MAX_FIRETEAMS)                   |
| et.CS STRINGS                 | 911 (CS CUSTMOTD + MAX MOTDLINES)                    |
| et.CS_MAX                     | 943 (CS_STRINGS + MAX_CSSTRINGS)                     |

Table 1 – continued from previous page

## **7.2 MAX constants**

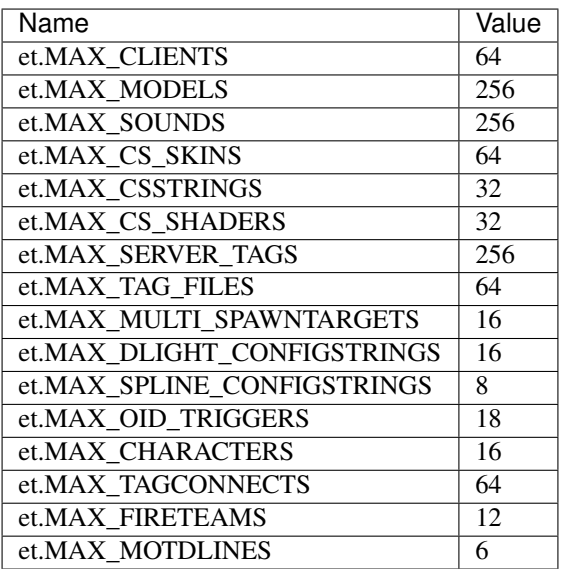

## **7.3 GS constants**

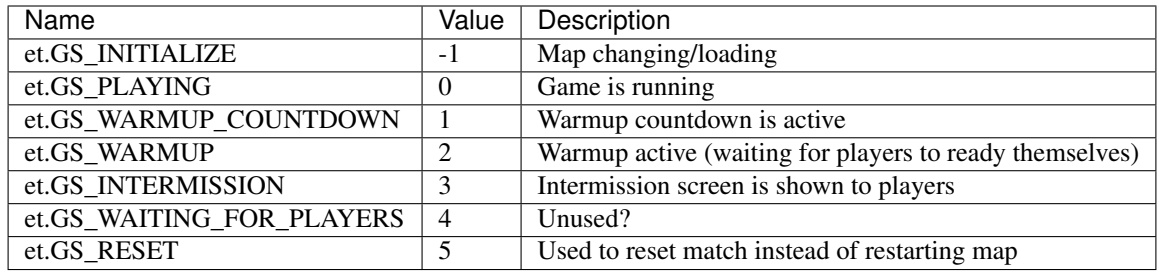

# **7.4 TEAM constants**

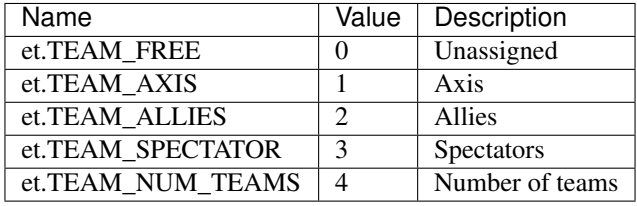

# **7.5 SK constants**

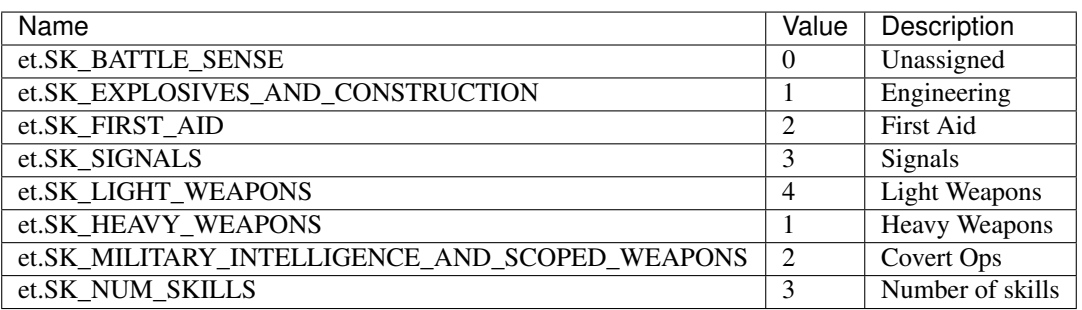

# **7.6 WP constants**

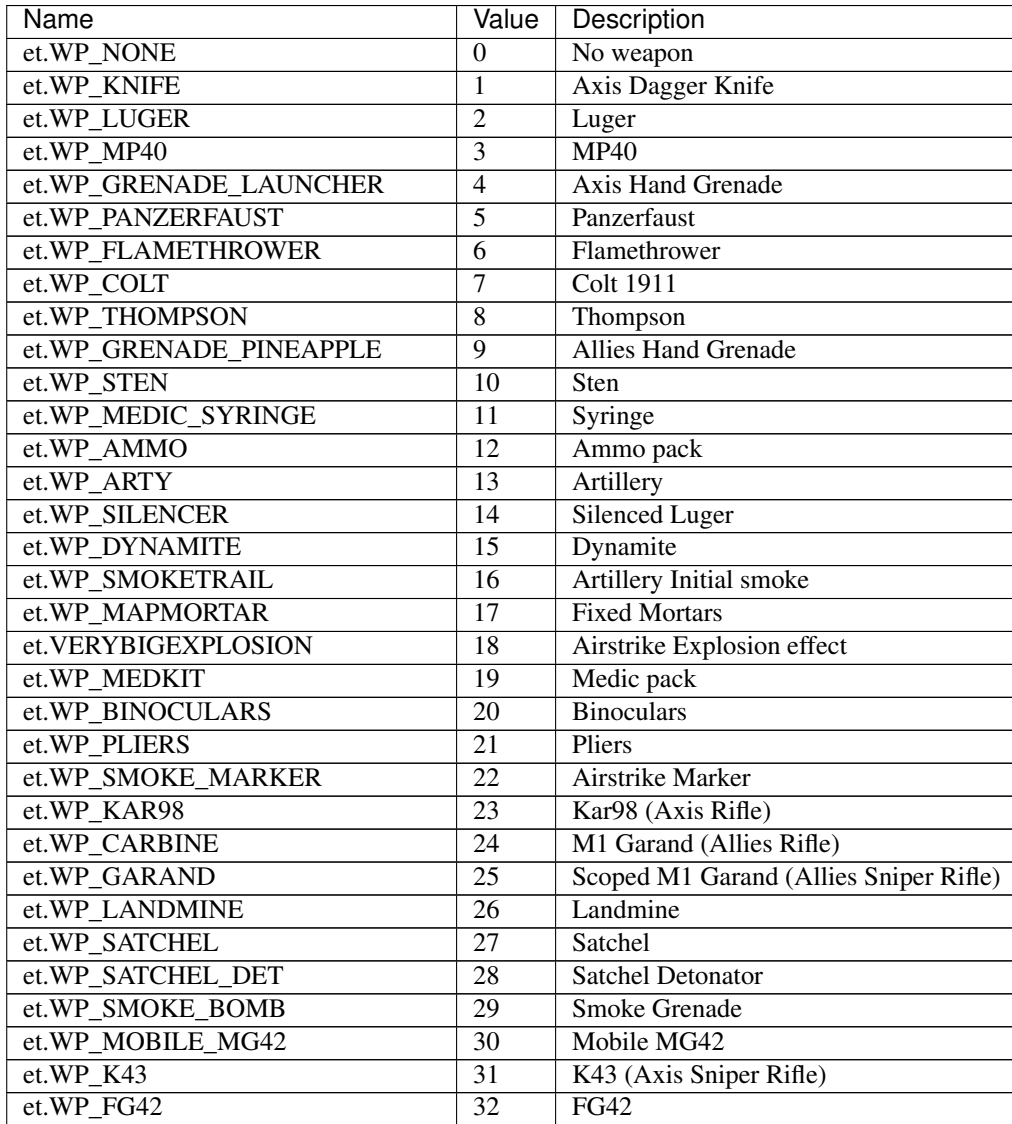

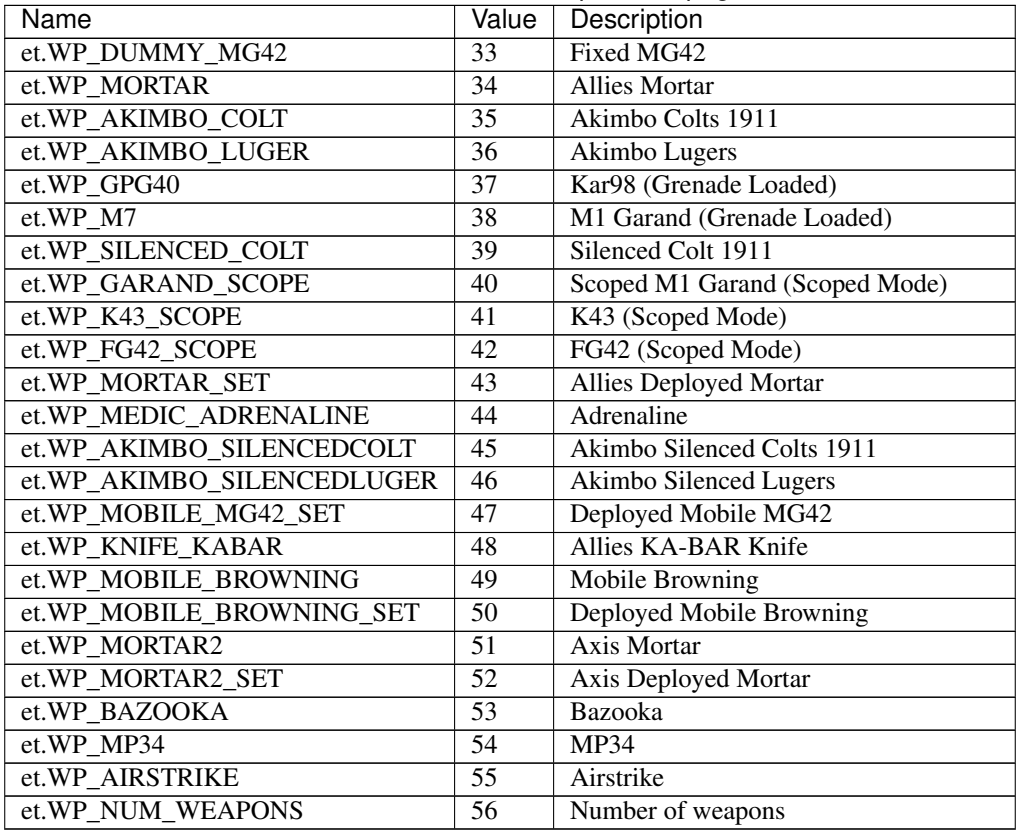

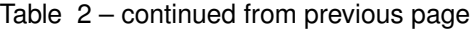

## **7.7 MOD constants**

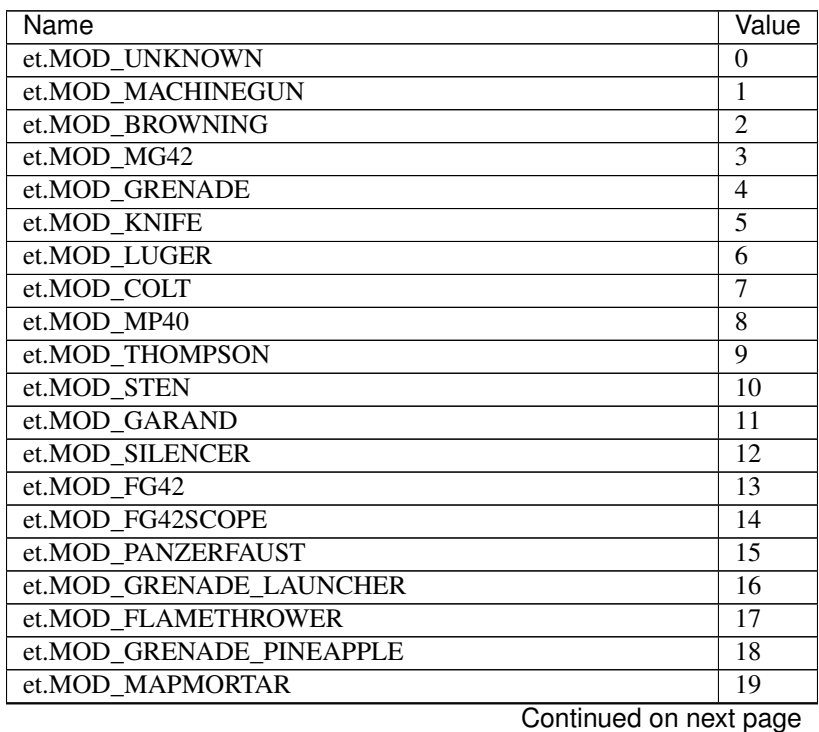

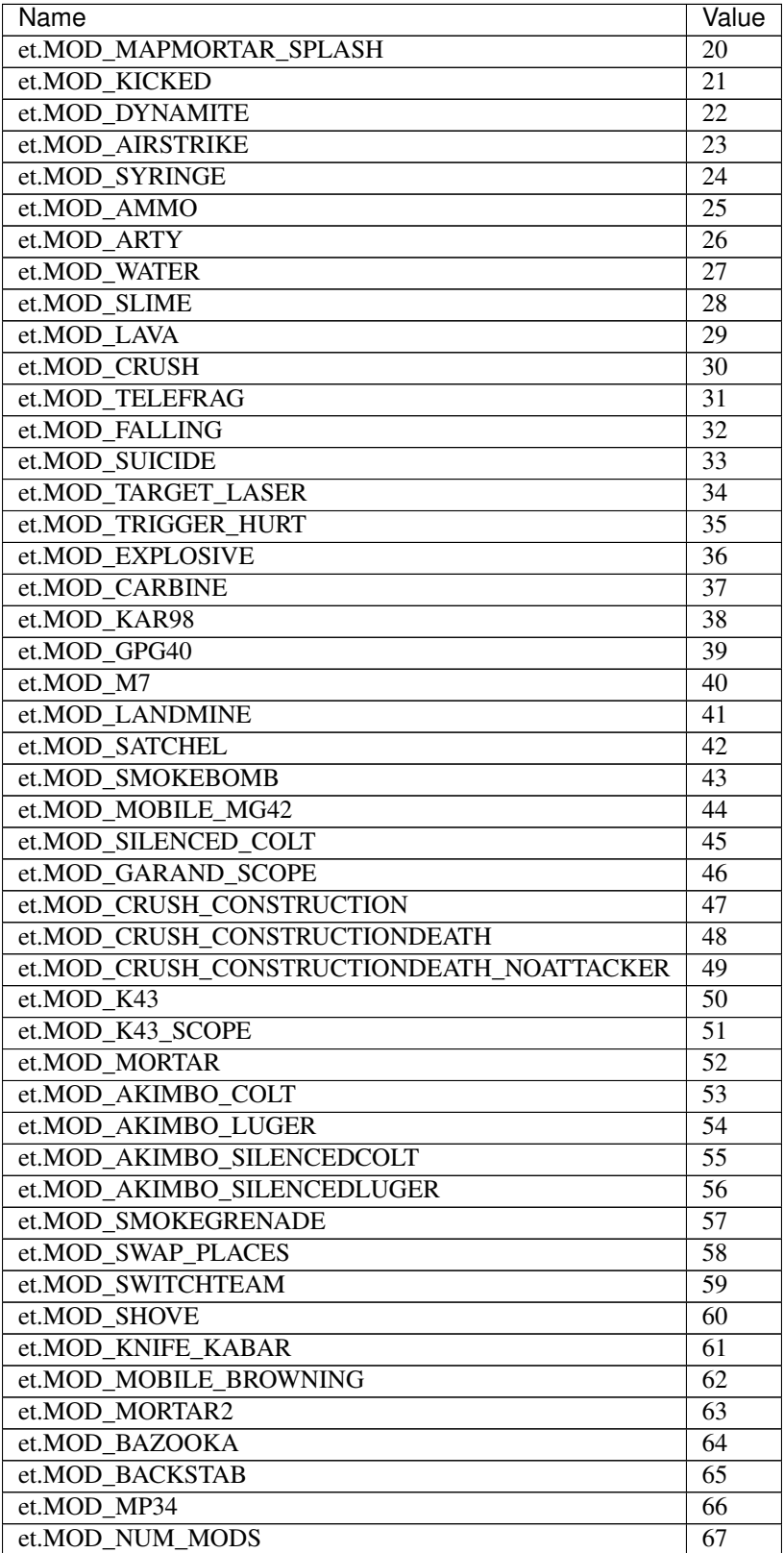

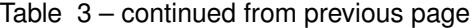

# **7.8 PW constants**

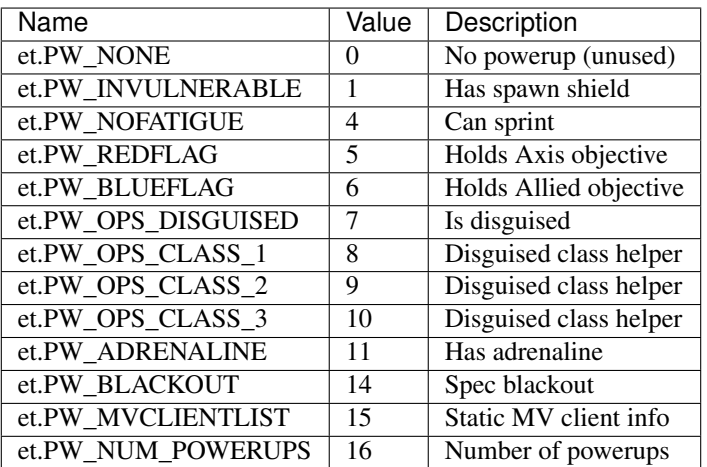

# **7.9 SAY constants**

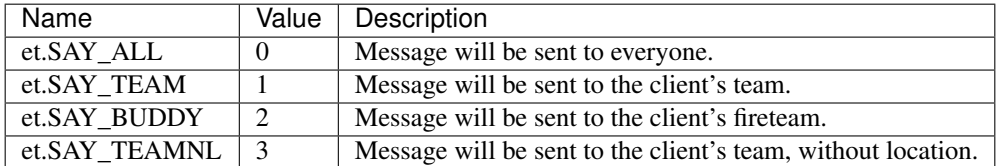

### **7.10 PM constants**

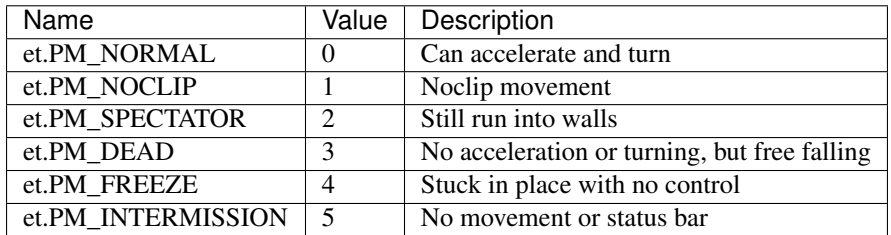

# **7.11 STATS constants**

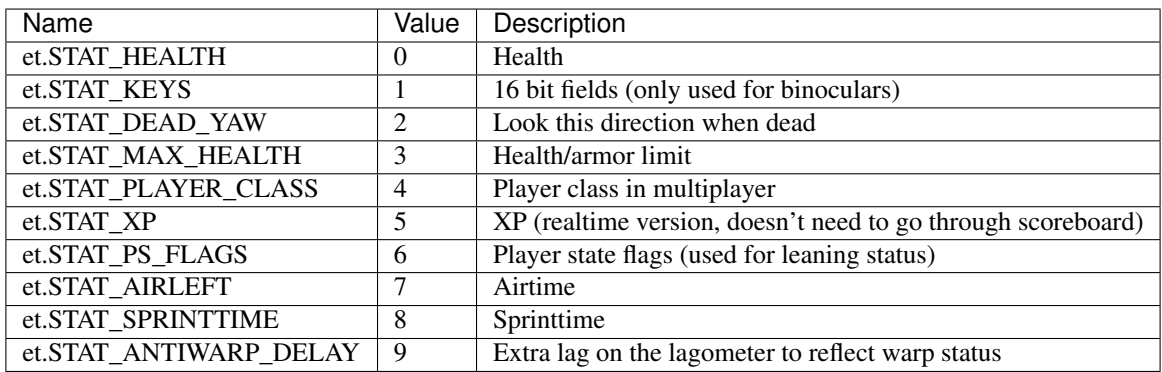

## **7.12 CONTENTS constants**

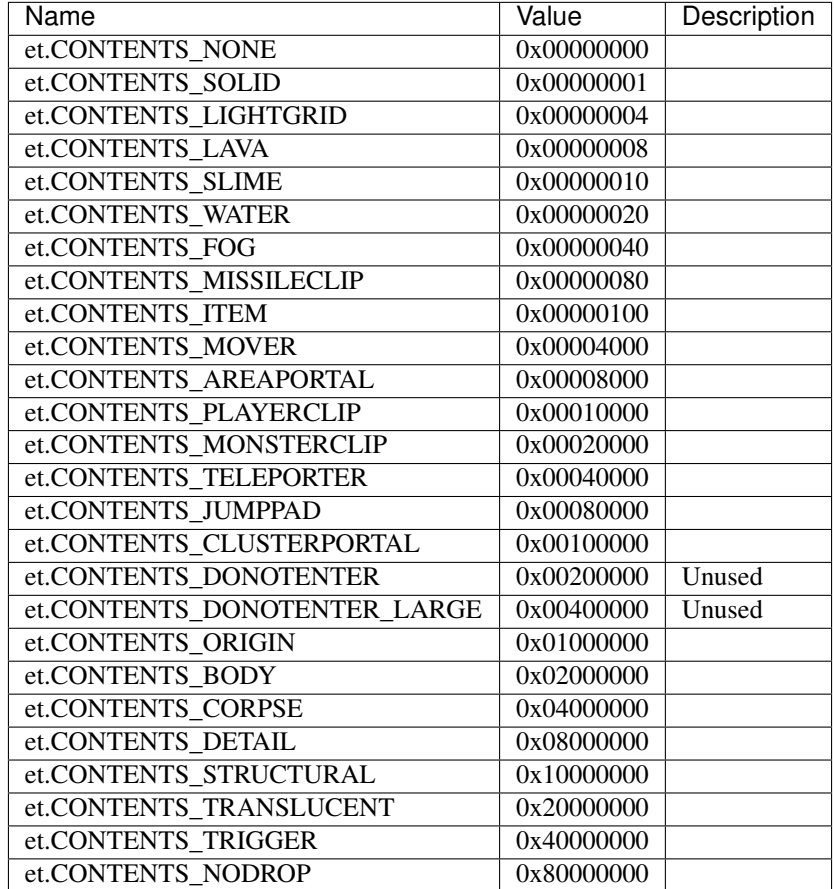

### **7.13 SURF constants**

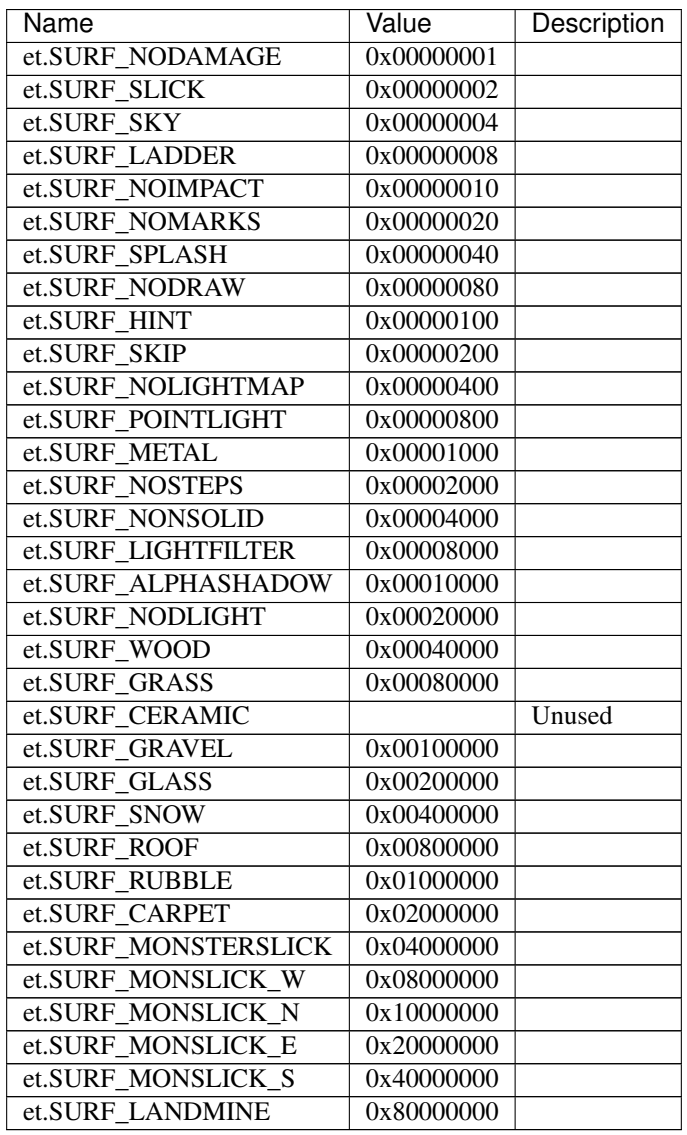

# **7.14 MASK constants**

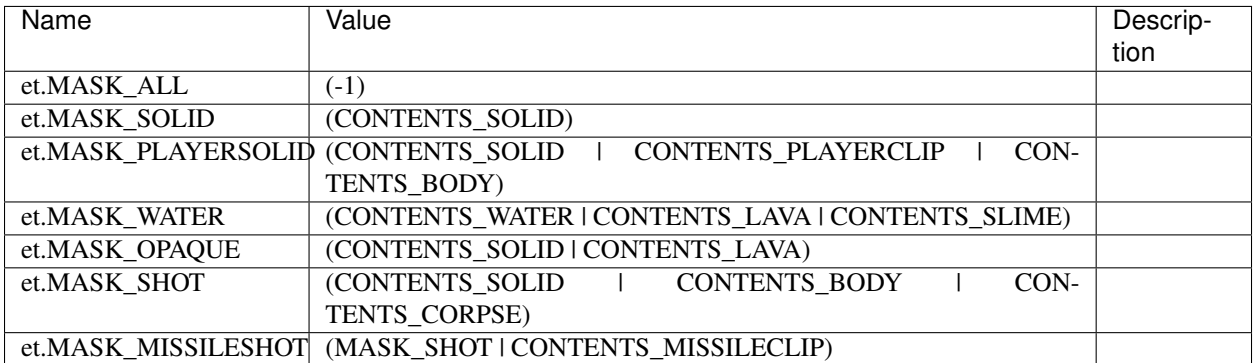

# **7.15 EXEC constants**

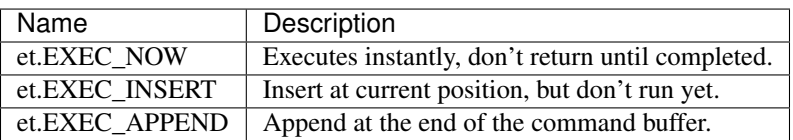

# **7.16 FS constants**

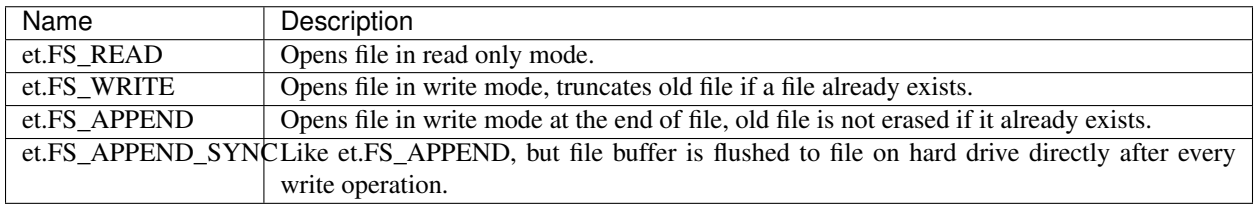

### **7.17 Misc constants**

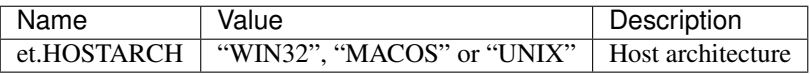

# **7.18 Lua constants**

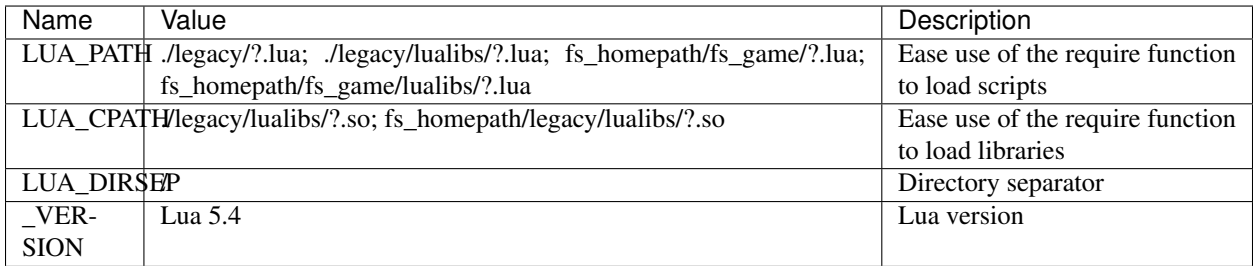

# CHAPTER 8

### **Miscellaneous**

# **8.1 Configstring**

Configstrings are strings (often in the form of a set of *key\value* pairs) set on the server and automatically sent to each client. They can be accessed with the [Configstring](functions.html#configstrings) and [String utility](functions.html#string-utility) functions.

Tip: A group of related configstrings usually only have a symbolic name for the first value, with a number added to get a particular value. For example, to access a user *CS\_PLAYERS* configstring you must use *et.trap\_GetConfigstring(et.CS\_PLAYERS + slotNumber)*.

See [et.CS\\_\\* constants](constants.html#cs-constants) for available configstrings.

Here is the detailed content of the user CS\_PLAYERS configstring:

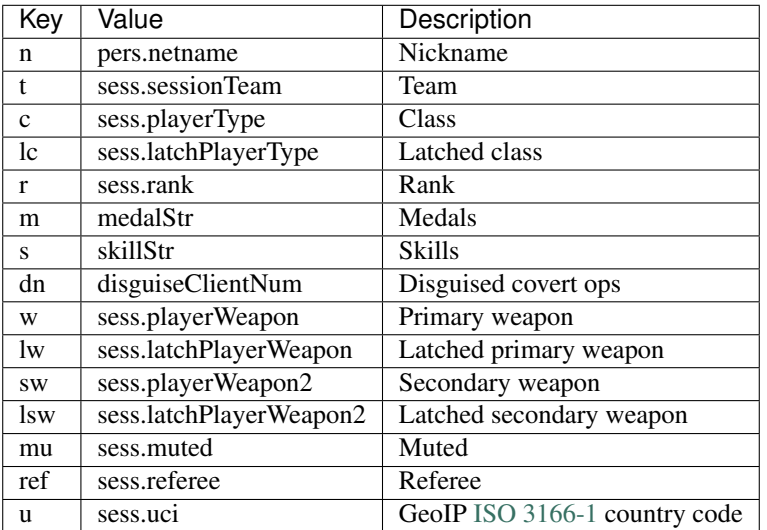

### **8.2 Userinfo**

Userinfo strings are strings set on clients for server processing. They can be accessed with the [Userinfo](functions.html#userinfo) functions.

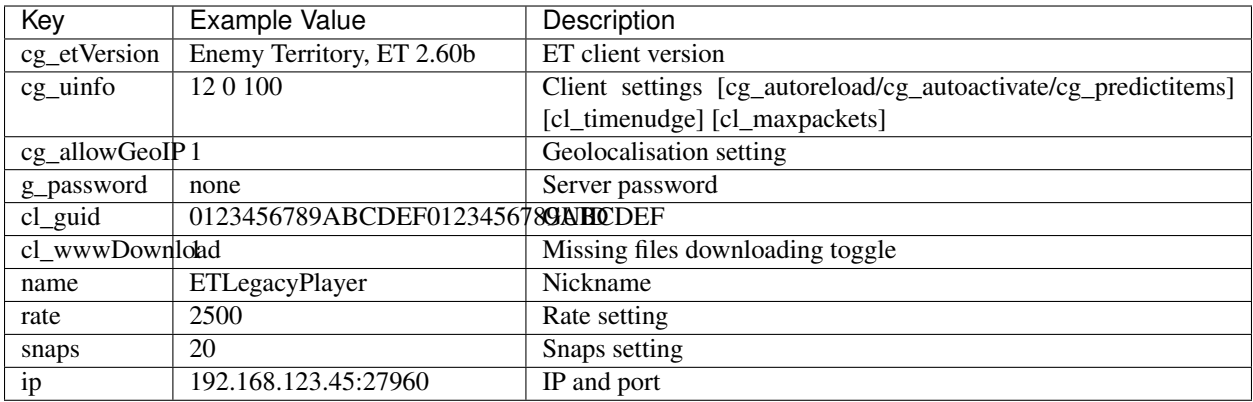

Note: The userinfo string of bots only includes the *cl\_guid*, *name*, *rate*, *snap* and *ip* keys/values.

The following keys/values pairs are strictly used for connection validation, and are then dropped from userinfo strings once connection is established.

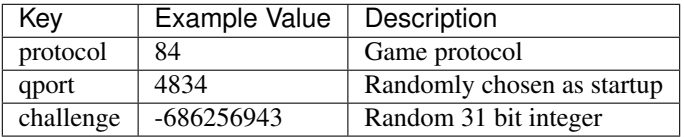

## **8.3 SendServerCommand**

[et.trap\\_SendServerCommand\(\)](functions.html#et-trap-sendservercommand-clientnum-command) is used to send a command from the server to one or more clients.

The first argument is the slot number of the client the command is sent to. If it's equal to -1, the command is broadcast to all clients.

The following commands can be issued:

### **8.3.1 Printing**

Print a message to the client's console:

```
"print \"Message\n\""
```
Print a message to the client's top screen banner area:

"bp **\"**Message**\n\"**"

Print a message to the center of the client's screen:

"cp **\"**Message**\n\"**"

Print a message to the client's annoucement area and console:

"cpm **\"**Message**\n\"**"

Print a message to the client's console and writes it to the statsdump file:

```
"sc \"Message\n\""
```
#### **8.3.2 Chatting**

Print a message as a global chat message on behalf of the specified client:

"chat ClientNum **\"**Message**\"**"

Print a message as a team chat message on behalf of the specified client:

"tchat ClientNum **\"**Message**\"** X-Location Y-Location Z-Location"

• The X,Y,Z-Location's are optional parameters that represent the client's location.

Print a message as a global chat message via rcon (qsay command):

"chat **\"**Message**\"**"

#### **8.3.3 Voice Chat**

Send a global voice chat on behalf of the specified client:

"vchat VoiceOnly ClientNum 50 Vsay-String Vsay-Number **\"**Custom-Message**\"**".

- VoiceOnly prints a global chat message on behalf of ClientNum if set to 0, or only play the sound if set to 1.
- Vsay-String is the global voice chat message.
- Vsay-Number is the vsay number of Vsay as listed in the .voice files. It is by default random, but can be set by the player by passing parameters to the vsay command (*/vsay <Vsay-Number> <Vsay-String>*).
- Custom-Message is by default empty (""). If set, it prints the message in the chat area.

Send a team voice chat on behalf of the specified client:

```
"vtchat VoiceOnly ClientNum 50 Vsay-String X-Location Y-Location Z-Location Vsay-
˓→Number \"Custom-Message\""
```
- VoiceOnly prints a team chat message on behalf of ClientNum if set to 0, or only play the sound if set to 1.
- Vsay-String is the team voice chat message.
- Vsay-Number is the vsay number of Vsay as listed in the voice files. It is by default random, but can be set by the player by passing parameters to the vsay command (*/vsay <Vsay-Number> <Vsay-String>*).
- The X,Y,Z-Location's are optional parameters that represent the client's location.
- Custom-Message is by default empty (""). If set, it prints the message in the chat area.

Send a fireteam voice chat on behalf of the specified client:

```
"vbchat VoiceOnly ClientNum 50 Fireteam-String X-Location Y-Location Z-Location Vsay-
˓→Number \"Custom-Message\""
```
- VoiceOnly prints a fireteam chat message on behalf of ClientNum if set to 0, or only play the sound if set to 1.
- Fireteam-String is the fireteam voice chat message.
- Vsay-Number is the vsay number of Vsay as listed in the .voice files. It is by default random, but can be set by the player by passing parameters to the vsay command (*/vsay <Vsay-Number> <Vsay-String>*).
- The X,Y,Z-Location's are optional parameters that represent the client's location.
- Custom-Message is by default empty (""). If set, it prints the message in the chat area.

#### **8.3.4 Fireteam**

Show a fireteam invitation message to the client:

"application Number"

- if Number is > -1, the "Accept . . . 's application to join your fireteam?" message is displayed. In this case, Number is the ClientNum of the applying client.
- if Number is -1, the "Your application has been submitted" message is displayed.
- if Number is -2, the "Your application failed" message is displayed.
- if **Number** is -3, the "Your application has been approved" message is displayed.
- if Number is -4, the "Your application reply has been sent" message is displayed.

Show a fireteam proposition message to the client:

"proposition Number Number2"

- if **Number** is  $> -1$ , the "Accept ...'s proposition to invite ... to your fireteam?" message is displayed. In this case, Number is the ClientNum of the proposed client, and Number2 is the ClientNum of the proposing player.
- if Number is -1, the "Your proposition has been submitted" message is displayed.
- if Number is -2, the "Your proposition was rejected" message is displayed.
- if **Number** is  $-3$ , the "Your proposition was accepted" message is displayed.
- if Number is -4, the "Your proposition reply has been sent" message is displayed.
- Number2 is an optional parameter only used when Number > -1.

Show a fireteam invitation message to the client:

"invitation Number"

- if Number is > -1, the "Accept ..'s invitation to join your fireteam?" message is displayed. In this case, Number is the ClientNum of the applying client.
- if **Number** is -1, the "Your invitation has been submitted" message is displayed.
- if Number is -2, the "Your invitation rejected" message is displayed.
- if Number is -3, the "Your invitation was accepted" message is displayed.
- if **Number** is -4, the "Your invitation reply has been sent" message is displayed.

#### **8.3.5 Others**

Show the complaint vote message to the client:

"complaint Number"

- if Number is > 1, the "File complaint against ... for team-killing?" message is displayed. In this case, Number is the ClientNum of the teamkilling player.
- if Number is -1, the "Complaint filed" message is displayed.
- if Number is -2, the "Complaint dismissed" message is displayed.

Set the client game selected spawnpoint:

"setspawnpt Number"

• Number is the selected spawnpoint.

Disconnect the client with a "Server disconnected" message:

"disconnect **\"**reason**\"**"

• reason is an optional parameter to show a reason after "Server disconnected".

Note: Use [et.trap\\_DropClient\(\)](functions.html#et-trap-dropclient-clientnum-reason-bantime) instead.

Set a client's configstring to a string:

"cs Number **\"**String**\"**"

• String is the new configstring string.

Note: Use [et.trap\\_SetUserinfo\(\)](functions.html#et-trap-setuserinfo-clientnum-userinfo) instead.

Replace any texture:

"remapShader **\"**OldShader**\" \"**NewShader**\"** #"

- OldShader is the old shader.
- NewShader is the new shader.
- # is the Timeoffset, which currently should be left as 0.

Note: Use [et.G\\_ShaderRemap\(\)](functions.html#et-g-shaderremap-oldshader-newshader) instead.

# **8.4 Damage bitflags**

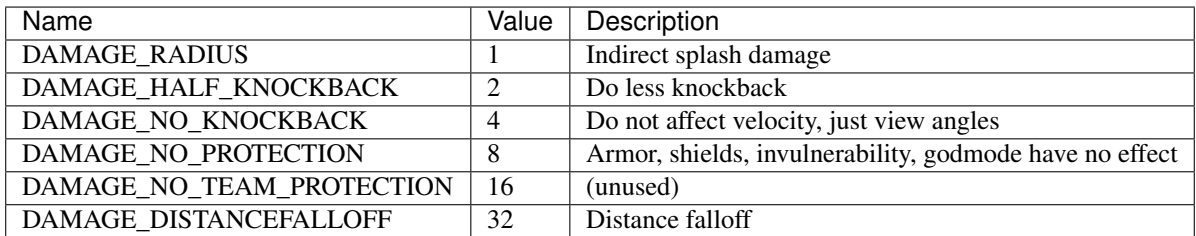

# **8.5 Skill types**

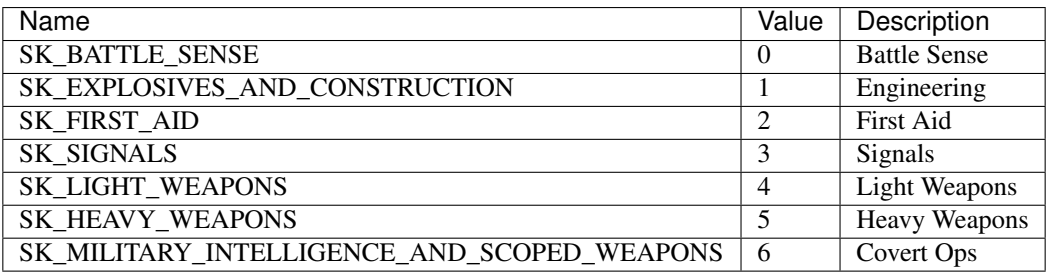

# **8.6 Event types**

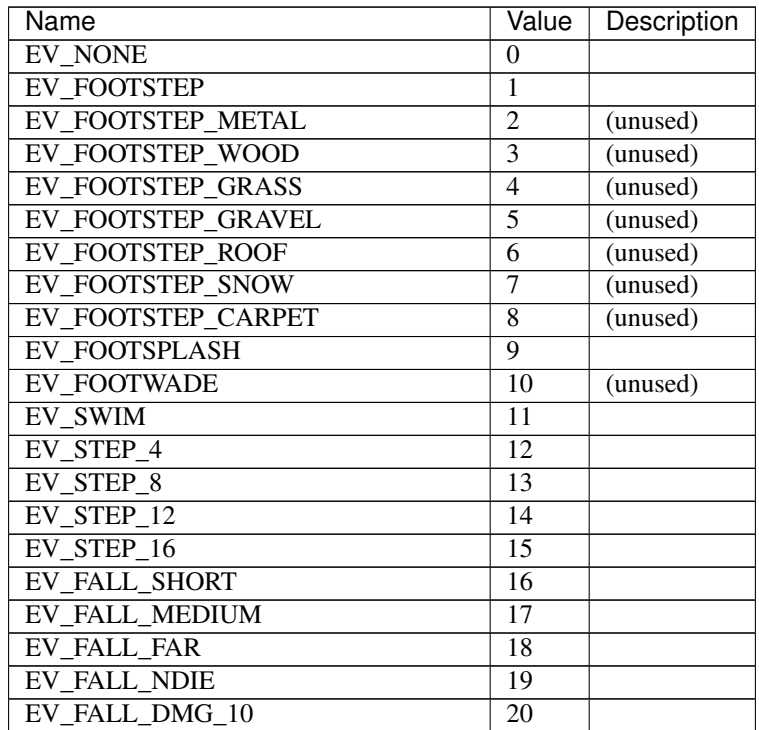

| Name                       | p.oourpuge<br>Value $ $ | Description |
|----------------------------|-------------------------|-------------|
| EV_FALL_DMG_15             | $\overline{21}$         |             |
| EV FALL DMG 25             | $\overline{22}$         |             |
| EV_FALL_DMG_50             | $\overline{23}$         |             |
| EV_WATER_TOUCH             | 24                      |             |
| <b>EV_WATER_LEAVE</b>      | $\overline{25}$         |             |
| <b>EV WATER UNDER</b>      | 26                      |             |
| EV_WATER_CLEAR             | 27                      |             |
| EV_ITEM_PICKUP             | 28                      |             |
| EV_ITEM_PICKUP_QUIET       | $\overline{29}$         |             |
| EV_GLOBAL_ITEM_PICKUP      | 30                      |             |
| EV_NOAMMO                  | $\overline{31}$         |             |
| EV WEAPONSWITCHED          | 32                      |             |
| <b>EV EMPTYCLIP</b>        | 33                      | (unused)    |
| EV_FILL_CLIP               | 34                      |             |
| EV_MG42_FIXED              | 35                      |             |
| <b>EV WEAP OVERHEAT</b>    | 36                      |             |
| <b>EV CHANGE WEAPON</b>    | 37                      |             |
| <b>EV CHANGE WEAPON 2</b>  | 38                      |             |
| <b>EV FIRE WEAPON</b>      | 39                      |             |
| <b>EV FIRE WEAPONB</b>     | 40                      |             |
| EV FIRE WEAPON LASTSHOT    | 41                      |             |
| EV NOFIRE UNDERWATER       | $\overline{42}$         |             |
| <b>EV FIRE WEAPON MG42</b> | 43                      |             |
| EV_FIRE_WEAPON_MOUNTEDMG42 | 44                      |             |
| <b>EV_ITEM_RESPAWN</b>     | 45                      | (unused)    |
| EV_ITEM_POP                | 46                      | (unused)    |
| EV_PLAYER_TELEPORT_IN      | 47                      | (unused)    |
| EV_PLAYER_TELEPORT_OUT     | 48                      | (unused)    |
| <b>EV_GRENADE_BOUNCE</b>   | 49                      |             |
| EV_GENERAL_SOUND           | $\overline{50}$         |             |
| EV_GENERAL_SOUND_VOLUME    | $\overline{51}$         |             |
| <b>EV GLOBAL SOUND</b>     | $\overline{52}$         |             |
| EV_GLOBAL_CLIENT_SOUND     | 53                      |             |
| EV_GLOBAL_TEAM_SOUND       | 54                      |             |
| EV_FX_SOUND                | $\overline{55}$         |             |
| EV_BULLET_HIT_FLESH        | 56                      |             |
| EV_BULLET_HIT_WALL         | $\overline{57}$         |             |
| <b>EV_MISSILE_HIT</b>      | $\overline{58}$         |             |
| <b>EV MISSILE MISS</b>     | $\overline{59}$         |             |
| <b>EV RAILTRAIL</b>        | 60                      |             |
| <b>EV_BULLET</b>           | 61                      |             |
| EV_LOSE_HAT                | 62                      |             |
| EV_PAIN                    | 63                      |             |
| EV_CROUCH_PAIN             | 64                      |             |
|                            |                         | (unused)    |
| EV_DEATH1                  | $\overline{65}$         | (unused)    |
| EV DEATH2                  | 66                      | (unused)    |
| <b>EV DEATH3</b>           | 67                      | (unused)    |
| <b>EV OBITUARY</b>         | 68                      |             |
| EV STOPSTREAMINGSOUND      | 69                      |             |

Table 1 – continued from previous page

| Name                      | Value            | Description |
|---------------------------|------------------|-------------|
| EV POWERUP_QUAD           | 70               |             |
| EV POWERUP BATTLESUIT     | 71               |             |
| <b>EV POWERUP REGEN</b>   | $\overline{72}$  |             |
| EV_GIB_PLAYER             | $\overline{73}$  |             |
| EV_DEBUG_LINE,            | $\overline{74}$  | (unused)    |
| EV_STOPLOOPINGSOUND       | $\overline{75}$  |             |
| <b>EV TAUNT</b>           | $\overline{76}$  | (unused)    |
| <b>EV SMOKE</b>           | $\overline{77}$  |             |
| <b>EV SPARKS</b>          | $\overline{78}$  |             |
| <b>EV SPARKS ELECTRIC</b> | 79               |             |
| <b>EV EXPLODE</b>         | $\overline{80}$  |             |
| <b>EV_RUBBLE</b>          | 81               |             |
| <b>EV_EFFECT</b>          | $\overline{82}$  |             |
| EV_MORTAREFX              | 83               |             |
| EV_SPINUP                 | 84               |             |
| EV_SNOW_ON                | 85               | (unused)    |
| <b>EV SNOW OFF</b>        | 86               | (unused)    |
| EV_MISSILE_MISS_SMALL     | 87               |             |
| EV MISSILE MISS LARGE     | 88               |             |
| <b>EV MORTAR IMPACT</b>   | 89               |             |
| <b>EV MORTAR MISS</b>     | 90               |             |
| EV SPIT HIT               | $\overline{91}$  | (unused)    |
| <b>EV SPIT MISS</b>       | $\overline{92}$  | (unused)    |
| <b>EV SHARD</b>           | $\overline{93}$  |             |
| <b>EV JUNK</b>            | $\overline{94}$  |             |
| <b>EV EMITTER</b>         | $\overline{95}$  |             |
| <b>EV OILPARTICLES</b>    | $\overline{96}$  |             |
| <b>EV OILSLICK</b>        | $\overline{97}$  |             |
| <b>EV_OILSLICKREMOVE</b>  | 98               |             |
| EV_MG42EFX                | 99               | (unused)    |
| <b>EV FLAKGUN1</b>        | 100              | (unused)    |
| EV_FLAKGUN2               | 101              | (unused)    |
| <b>EV FLAKGUN3</b>        | 102              | (unused)    |
| EV_FLAKGUN4               | 103              | (unused)    |
| EV EXERT1                 | 104              | (unused)    |
| EV_EXERT2                 | 105              | (unused)    |
| EV EXERT3                 | 106              | (unused)    |
| <b>EV_SNOWFLURRY</b>      | 107              |             |
| <b>EV_CONCUSSIVE</b>      | 108              | (unused)    |
| <b>EV DUST</b>            | $\overline{109}$ |             |
| <b>EV RUMBLE EFX</b>      | 110              |             |
| <b>EV GUNSPARKS</b>       | $\overline{111}$ |             |
| EV FLAMETHROWER EFFECT    | $\overline{112}$ |             |
| <b>EV POPUP</b>           | 113              | (unused)    |
| <b>EV POPUPBOOK</b>       | 114              | (unused)    |
| <b>EV GIVEPAGE</b>        | $\overline{115}$ | (unused)    |
| EV_MG42BULLET_HIT_FLESH   | $\overline{116}$ |             |
| EV_MG42BULLET_HIT_WALL    | 117              |             |
| <b>EV_SHAKE</b>           | 118              |             |

Table 1 – continued from previous page

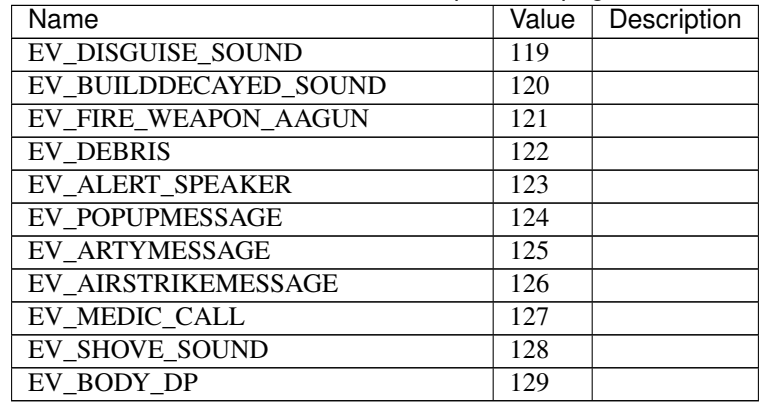

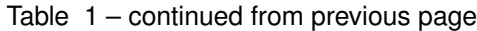

# CHAPTER<sup>9</sup>

### Database

Both the Legacy mod and the ET: Legacy engine are built-in with [SQLite3](https://www.sqlite.org/) database support. The engine allows to execute SQL statement directly in console, while the Legacy mod has access through [LuaSQL.](https://keplerproject.github.io/luasql/)

Tip: See the [Database](sample.html#database) sample code for an example of basic database usage.

### **9.1 Error handling**

LuaSQL is just an abstraction layer that communicates between Lua and a database system. Therefore errors can occur on both levels, that is, inside the database client or inside LuaSQL driver.

Errors such as malformed SQL statements, unknown table names etc. are called database errors and will be reported by the function/method returning *nil* followed by the error message provided by the database system. Errors such as wrong parameters, absent connection, invalid objects etc., called API errors, are usually program errors and so will raise a Lua error.

This behavior will be followed by all functions/methods described in this document unless otherwise stated.

### **9.2 Drivers**

A LuaSQL driver allows the use of the LuaSQL API with a database management system that corresponds to the driver. To use a driver you have to load it. The example below:

```
local driver = require "luasql.sqlite3"
```
loads the SQLite3 driver and returns a table with an entry with the name of the driver (sqlite3 in this case).

### **9.3 Environment objects**

An environment object is created by calling the driver's initialization function that is stored in the table returned when it was loaded, indexed with the same name as the driver (odbc, postgres etc). The following example, will try to create an environment object using the SQLite3 driver:

```
local driver = require "luasql.sqlite3"
local env = driver.sqlite3()
```
#### **9.3.1 env:close()**

Closes the environment *env*. Only successful if all connections pertaining to it were closed first.

Returns true in case of success; false when the object is already closed.

### **9.3.2 env:connect(sourcename[,username[,password]])**

Connects to a data source specified in sourcename using username and password if they are supplied. The sourcename may vary according to each driver. SQLite3 uses a simple database name:

```
-- get database path
local dbpath = string.gsub(et.trap_Cvar_Get("fs_homepath"), "\\", "/").."/"..et.trap_
˓→Cvar_Get("fs_game").."/"
-- connection
conn = assert(env:connect(dbpath .. "etl.db"))
```
Returns a [connection object.](database.html#connection-objects)

If desired, Lua scripts can also connect to the engine memory database by the following Lua command:

```
conn = assert(env:connect("file::memory:?cache=shared"))
```
Note: The database is only active when the *db\_mode* cvar is set.

To save this in memory database to disk use the saveDB console command. See also the *db\_url* cvar to specify the database path.

### **9.4 Connection objects**

A connection object contains specific attributes and parameters of a single data source connection. A connection object is created by calling the [environment:connect](database.html#env-connect-sourcename-username-password) method.

#### **9.4.1 conn:close()**

Closes the connection conn. Only successful if all cursors pertaining to it have been closed and the connection is still open.

Returns true in case of success and false in case of failure.

### **9.4.2 conn:commit()**

Commits the current transaction.

Returns true in case of success and false when the operation could not be performed or when it is not implemented.

#### **9.4.3 conn:execute(statement)**

Executes the given *SQL statement*.

Returns a [cursor object](database.html#cursor-objects) if there are results, or the number of rows affected by the command otherwise.

### **9.4.4 conn:rollback()**

Rolls back the current transaction.

Returns true in case of success and false when the operation could not be performed or when it is not implemented.

### **9.4.5 conn:setautocommit(boolean)**

Turns on or off the "auto commit" mode.

Returns true in case of success and false when the operation could not be performed or when it is not implemented.

### **9.5 Cursor objects**

A cursor object contains methods to retrieve data resulting from an executed statement. A cursor object is created by using the [connection:execute](database.html#conn-execute-statement) function.

### **9.5.1 cur:close()**

Closes this cursor.

Returns true in case of success and false when the object is already closed.

### **9.5.2 cur:fetch([table[,modestring]])**

Retrieves the next row of results.

If fetch is called without parameters, the results will be returned directly to the caller. If fetch is called with a table, the results will be copied into the table and the changed table will be returned. In this case, an optional modestring parameter can be used. It is just a string indicating how the resulting table should be constructed.

The mode string can contain:

- n: the resulting table will have numerical indices (default)
- a: the resulting table will have alphanumerical indices

The numerical indices are the positions of the fields in the SELECT statement; the alphanumerical indices are the names of the fields. The optional table parameter is a table that should be used to store the next row. This allows the use of a unique table for many fetches, which can improve the overall performance.

A call to fetch after the last row has already being returned will close the corresponding cursor. There is no guarantee about the types of the results: they may or may not be converted to adequate Lua types by the driver.

Returns data, as above, or nil if there are no more rows.

#### **9.5.3 cur:getcolnames()**

Returns a list (table) of column names.

#### **9.5.4 cur:getcoltypes()**

Returns a list (table) of column types.

### **9.6 SQLite3 extensions**

Besides the basic functionality provided by all drivers, the SQLite3 driver also offers this extra feature:

#### **9.6.1 env:connect(sourcename[,locktimeout])**

In the SQLite3 driver, this method adds an optional parameter that indicate the amount of milliseconds to wait for a write lock if one cannot be obtained immediately. See also [environment objects.](database.html#environment-objects)

Returns a [connection object.](database.html#connection-objects)

#### **9.6.2 conn:escape(str)**

Escape especial characters in the given string according to the connection's character set. See also the official documentation of function [sqlite3\\_mprintf.](http://www.sqlite.org/c3ref/mprintf.html)

Returns the escaped string.

# CHAPTER 10

### Sample code

Tip: If you want to see some specific Lua examples, you can check the [Lua scripts](https://github.com/etlegacy/etlegacy-lua-scripts) repository.

### **10.1 General**

General example:

```
--[[
Lua Example
--]]
function et_InitGame(levelTime, randomSeed, restart)
   et.RegisterModname("Lua Example") -- Registering the modname.
    et.G_Print("Lua Loaded!\n") -- Printing out that the lua module has been loaded!
end
function et_ClientCommand(clientNum, command)
   local mapname = et.trap_Cvar_Get( "mapname" ) -- local varible storing the map
˓→name
   if string.lower(command) == "mapname" then -- checking if the command is /mapname
        et.trap_SendServerCommand(clientNum, "chat \"Current Map:"..mapname.." \n\"")
˓→-- printing out the map name to the client
   end
    return 1
end
```
This code does nothing useful besides demonstrate and exercise the Lua API:

```
-- printf wrapper
function et.G_Printf(...)
       et.G_Print(string.format(unpack(arg)))
```
end

(continued from previous page)

```
-- test some of the supported etpro lua functions
function test_lua_functions()
       et.trap_Cvar_Set( "bla1", "bla2" )
       et.G_Printf( "sv_hostname [%s]\n", et.trap_Cvar_Get( "sv_hostname" ) )
       et.G_Printf( "configstring 1 [%s] \n", et.trap_GetConfigstring( 1 ) )
       et.trap_SetConfigstring( 4, "yadda test" )
       et.G_Printf( "configstring 4 [%s]\n", et.trap_GetConfigstring( 4 ) )
       et.trap_SendConsoleCommand( et.EXEC_APPEND, "cvarlist *charge*\n" )
       et.trap_SendServerCommand( -1, "print \"Yadda yadda\"" )
       et.G_Printf( "gentity[1022].classname = [%s]", et.gentity_get( 1022, "classname
\leftrightarrow" ) )
end
-- called when game inits
function et_InitGame( levelTime, randomSeed, restart )
       et.G_Printf( "et_InitGame [%d] [%d] [%d]\n", levelTime, randomSeed, restart )
       et.RegisterModname( "bani qagame " .. et.FindSelf() )
      test_lua_functions()
end
-- called every server frame
function et_RunFrame( levelTime )
       if \tmathbf{m}ath.mod( levelTime, 1000) == 0 thenet.G_Printf( et_RunFrame [%d]\n", levelTime )
       end
end
-- called for every clientcommand
-- return 1 if intercepted, 0 if passthrough
function et_ClientCommand( clientNum, cmd )
       et.G_Printf( "et_ClientCommand: [%d] [%s]\n", et.trap_Argc(), cmd )
       return 0
end
-- called for every consolecommand
-- return 1 if intercepted, 0 if passthrough
function et_ConsoleCommand()
       et.G_Printf( "et_ConsoleCommand: [%s] [%s]\n", et.trap_Argc(), et.trap_Argv(0)<sub>L</sub>
˓→)
       if et.trap_Argv(0) == "listmods" then
               i = 1repeat
                       modname, signature = et.FindMod( i )
                       if modname and signature then
                               et.G_Printf( "vm slot [%d] name [%s] signature [%s]\n",
˓→ i, modname, signature )
                               et.IPCSend( i, "hello" )
                       end
                       i = i + 1until modname == nil or signature == nil
```

```
return 1
       end
       return 0
end
-- called when we receive an IPC from another VM
function et_IPCReceive( vmnumber, message )
       et.G_Printf( "IPCReceive [%d] from [%d] message [%s]\n", et.FindSelf(),
˓→vmnumber, message )
end
-- called for every ClientConnect
function et ClientConnect( clientNum, firstTime, isBot )
       et.G_Printf( "et_ClientConnect: [%d] [%d] [%d]\n", clientNum, firstTime, isBot
˓→)
-- return "go away"
       return nil
end
-- called for every ClientDisconnect
function et_ClientDisconnect( clientNum )
       et.G_Printf( "et_ClientDisconnect: [%d]\n", clientNum )
end
-- called for every ClientBegin
function et_ClientBegin( clientNum )
       et.G_Printf( "et_ClientBegin: [%d]\n", clientNum )
end
-- called for every ClientUserinfoChanged
function et_ClientUserinfoChanged( clientNum )
       et.G_Printf( "et_ClientUserinfoChanged: [%d] = [%s]\n", clientNum, et.trap_
˓→GetUserinfo( clientNum ) )
end
-- called for every trap_Printf
function et_Print( text )
-- et.G_Printf( "et_Print [%s]", text )
end
```
### **10.2 Configstring**

Example:

```
-- get the name of client #3 using configstrings
local cs = et.trap_GetConfigstring(et.CS_PLAYERS + 3)
local name = et.Info_ValueForKey(cs, "n")
```
### **10.3 Inter Process Communication (IPC)**

Example scripts illustrating communication between these scripts using the [et.IPCSend\(\)](functions.html#success-et-ipcsend-vmnumber-message) and [et\\_IPCReceive\(\)](functions.html#et-ipcreceive-vmnumber-message) functions.

#### **10.3.1 Sender**

Example of sender module:

```
--[[
ipcdemo-admin.lua
-11local IPCQueue = {}
local AdminGUIDs = {
         -- name, guid, guid, guid, guid, guid, galaxies and the velocity of the set of the set of the set of the set of the set of the set of the set of the set of the set of the set of the set of the set of the set of the set of 
         { "Vetinari", "ABCDEF1234567890ABCDEF1234567890", 5 },
         { "Havelock", "1234567890ABCDEF1234567890ABCDEF", 3 }
    }
function et_InitGame(levelTime, randomSeed, restart)
     et.RegisterModname("ipcdemo-admin.lua")
end
function et_IPCReceive(vm, msg)
    local level
    local junk1, junk2, id = string.find(msg, "IsAdmin: sst (d+)")
    if id ~= nil then
         id = tonumber(id)
         guid = et.Info_ValueForKey(et.trap_GetUserinfo(id), "cl_guid")
         level = table.foreach(AdminGUIDs,
              function(i, admin)
                  if admin[2] == guid then
                       return(admin[3])
                  end
              end
         )
         if level == nil then
              level = 0end
         table.insert(IPCQueue, { vm, level, id })
    end
end
function et_RunFrame(lvltime)
    table.foreach(IPCQueue,
         function(i, queue)
              local ok = et.IPCSend(queue[1],
                                 string.format("IsAdmin: %d %d", queue[2], queue[3]))
              if ok \sim=1 then
                  local mod, cksum = et.FindMod(queue[1])
                  et.G_Print(string.format("ipcdemo-admin: IPCSend to %s (vm: %d) failed
˓→", mod, queue[1]))
              end
         end
    )
```

```
IPCQueue = \{\}end
```
#### **10.3.2 Receiver**

Example of receiver module:

```
--[[
ipcdemo-cmd.lua
--]]
local admin_vm = -1local CommandQueue = {}
function et_InitGame(levelTime, randomSeed, restart)
   local mod = ""local sig = ""local i = 1while mod ~= nil do
        mod, sig = et.FindMod(i)
        if string.find(mod, "^ipcdemo-admin.lua") == 1 then
            admin_vm = i
            mod = nilend
        i = i + 1end
    if admin vm == -1 then
        et.G_Print("ipcdemo-cmd.lua: Could not find vm number for ipcdemo-admin.lua")
    end
    et.RegisterModname("ipcdemo-cmd.lua")
end
function et_IPCReceive(vm, msg)
    if vm == admin_vm then
        local junk1, junk2, level, id = string.find(msg, "IsAdmin: %s+(%d+) %s+(%d)")
        if level ~= nil and id ~= nil then
            runAction(tonumber(id), tonumber(level))
        end
    end
end
function runAction(id, level)
   local done = table.foreach(CommandQueue,
        function(i, queue)
            if id == queue[1] then
                if queue[2] \leq level then
                    if queue[4] == nil then
                        et.trap_SendConsoleCommand(et.EXEC_INSERT, queue[3])
                    else
                        et.trap_SendConsoleCommand(et.EXEC_INSERT,
                                string.format("%s %s", queue[3], queue[4]))
                    end
                end
                return(i)
            end
```

```
end
    \lambdaif done ~= nil then
        table.remove(CommandQueue, done)
    end
end
function et_ClientCommand(id, command)
   local arg0 = et.trap_Argv(0)
   local arg1 = et.trap_Argv(1)
   if \ arg0 == "say" thenif arg1 == "!axis" then
            -- id, lvl, cmd, argument
            queueCommand(id, 4, "forceteam r", id)
        elseif \text{arg1} == "lallies" \text{ then}queueCommand(id, 4, "forceteam b", id)
        elseif arg1 == "!shuffle" then
            queueCommand(id, 3, "shuffleteamsxp_norestart", nil)
        end
    end
    return(0)
end
function queueCommand(id, level, cmd, argument)
    if admin_vm ~= -1 then
        local ok = et.IPCSend(admin_vm, string.format("IsAdmin: %d", id))
        if ok \sim= 1 then
            et.G_Print("ipcdemo-cmd: IPCSend to ipcdemo-admin failed")
        else
            table.insert(CommandQueue, { id, level, cmd, argument })
        end
    end
end
```
### **10.4 Database**

Exemple using LuaSQL.

#### **10.4.1 Basic use**

Here is an example of the basic use of the library:

```
-[[
LuaSQL demo
--]]
-- load driver
local driver = require "luasql.sqlite3"
-- create environment object
env = assert (driver.sqlite3())
-- connect to data source
con = assert (env:connect("luasql-test"))
-- reset our table
```

```
res = con:execute"DROP TABLE people"
res = assert (con:execute[[
 CREATE TABLE people(
   name varchar(50),
    email varchar(50)
  )
]])
-- add a few elements
list = \{{ name="Jose das Couves", email="jose@couves.com", },
 { name="Manoel Joaquim", email="manoel.joaquim@cafundo.com", },
  { name="Maria das Dores", email="maria@dores.com", },
}
for i, p in pairs (list) do
 res = assert (con:execute(string.format([[
   INSERT INTO people
   VALUES ('%s', '%s')]], p.name, p.email)
 ))
end
-- retrieve a cursor
cur = assert (con:execute"SELECT name, email from people")
-- print all rows, the rows will be indexed by field names
row = cur: fetch ({}), "a")
while row do
 et.G_Print("Name:" .. row.name .. ", E-mail: " .. row.email .."\n")
  -- reusing the table of results
 row = cur: fetch (row, "a")
end
-- close everything
cur:close() -- already closed because all the result set was consumed
con:close()
env:close()
```
And the output of this script should be:

```
Name: Jose das Couves, E-mail: jose@couves.com
Name: Manoel Joaquim, E-mail: manoel.joaquim@cafundo.com
Name: Maria das Dores, E-mail: maria@dores.com
```
#### **10.4.2 Iterator**

Here is how to create an iterator over the result of a SELECT query:

```
function rows (connection, sql_statement)
 local cursor = assert (connection:execute (sql_statement))
 return function ()
   return cursor:fetch()
  end
end
```
Here is how the iterator is used:

```
env = assert (require"luasql.mysql".mysql())
con = assert (env:connect"my_db")
for id, name, address in rows (con, "select * from contacts") do
```

```
print (string.format ("%s: %s", name, address))
end
```
Obviously, the code above only works if there is a table called contacts with the columns id, name and address in this order. At the end of the loop the cursor will be automatically closed by the driver.